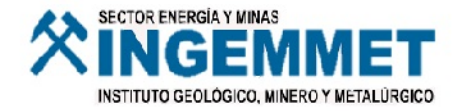

 $\bar{q}$ 

## INGEMMET

SISTEMA DE ENCUESTA PARA EL ORDENAMIENTO DEL FONDO DOCUMENTAL CARTOGRAFICO GEOLOGICO Y MINERO DEL DEPARTAMENTO DE MADRE DE DIOS

Alfredo Marín Suárez Desarrollado por: Docteur Ingenieur en Ciencias y Técnicas Mineras<br>Opción Geoestadística

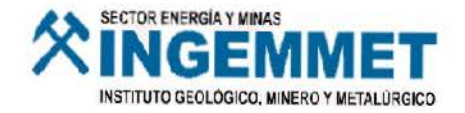

 $\alpha$ 

### I N G E M M E T

SISTEMA DE ENCUESTA PARA EL ORDENAMIENTO DEL FONDO DOCUMENTAL CARTOGRAFICO GEOLOGICO Y MINERO DEL DEPARTAMENTO DE MADRE DE DIOS

Desarrollado por: Alfredo Marín Suárez Docteur Ingenieur en Ciencias y Técnicas Mineras Opción Geoestadistica

# I N D I C E

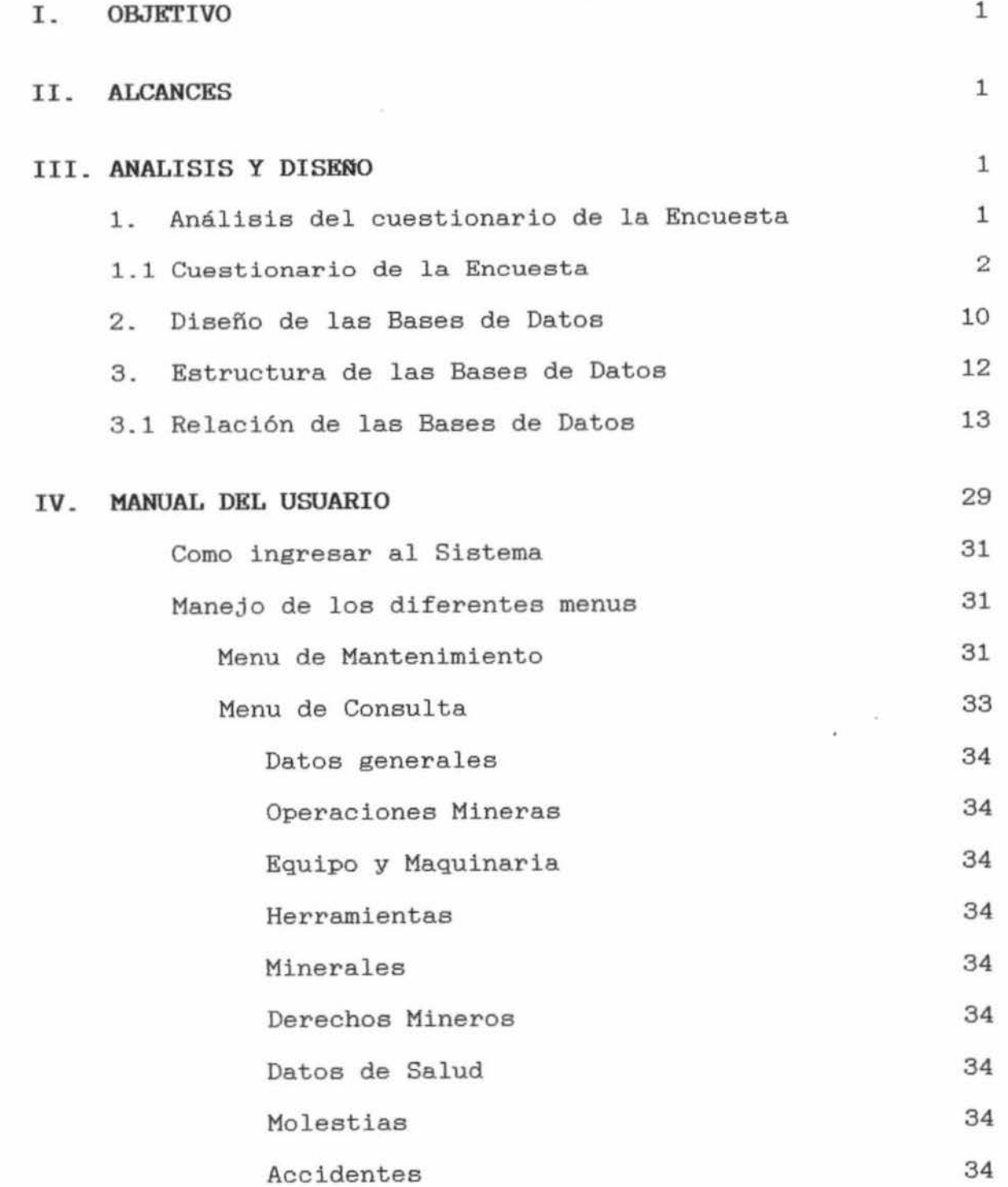

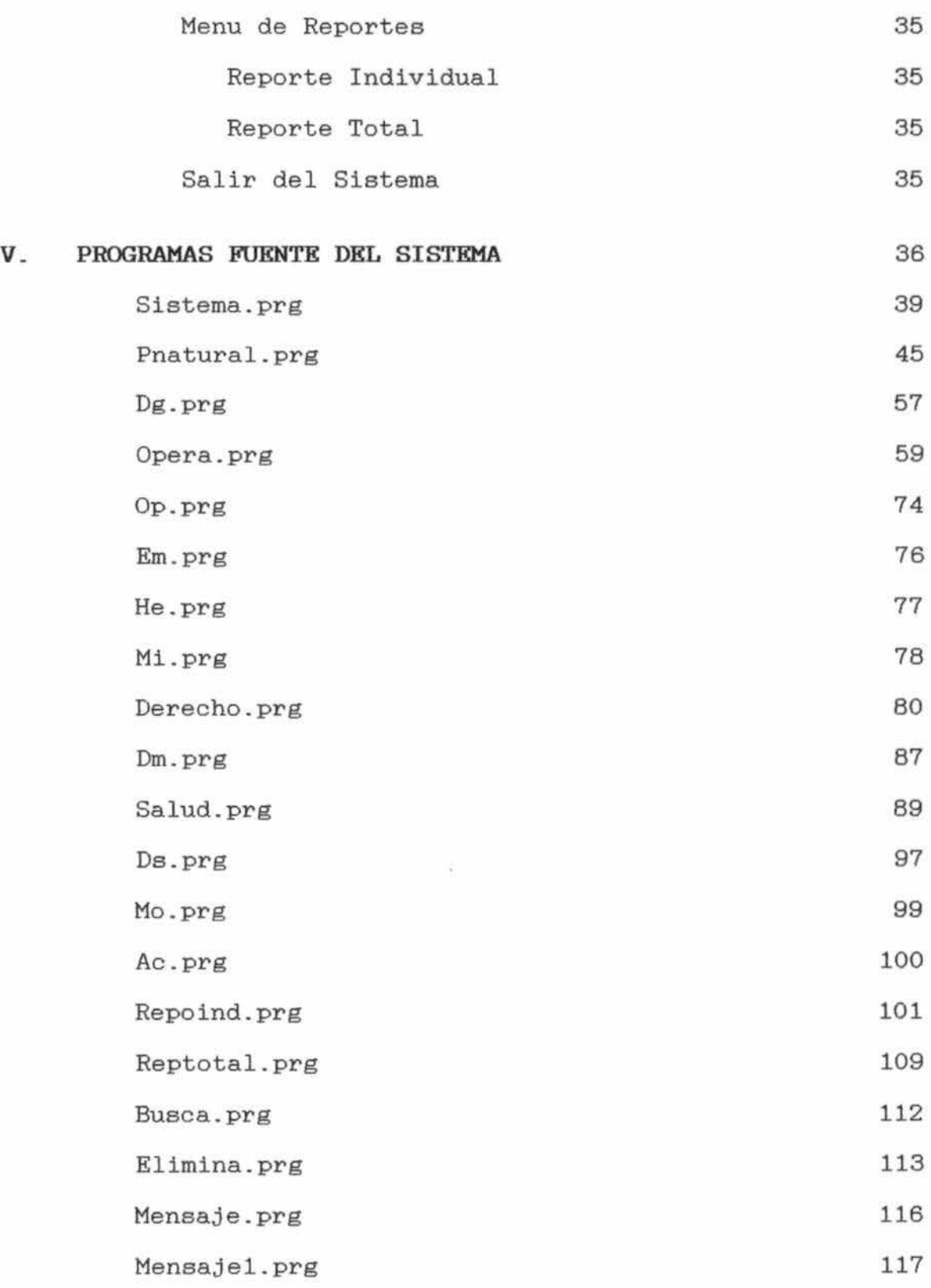

36

医鼻性炎

SISTEMA DE ENCUESTA PARA EL ORDENAMIENTO DEL FONDO DOCUMENTAL CARTOGRAFICO GEOLOGICO Y MINERO DEL DEPARTAMENTO DE MADRE DE DIOS

#### I. OBJETIVO

Establecer una base de datos que gestione la información de la encuesta realizada por INGEMMET .

#### II. ALCANCES

- Disponer de un Sistema que realize una encuesta minera de manera sencilla y clara.
- Obtener la captura de información en forma precisa y veraz .
- La base de datos formada debe permitir la gestión y recuperación de la información para posteriormente realizar investigaciones sobre las necesidades mineras.

#### III\_ ANALISIS Y DISEAO

1. Análisis del cuestionario de la Encuesta

Para este efecto previamente se desarrolló el cuestionario que se adjunta a la presente, el cual fue rigurosamente analizado.

# 1.1 CUESTIONARIO DE LA ENCUESTA

 $\omega$ 

 $\label{eq:R1} \tilde{\mathbf{x}} = \frac{a_1}{\sqrt{2\pi}} \mathbf{1}$ 

1

 $\Delta$ 

### CUESTIONARIO

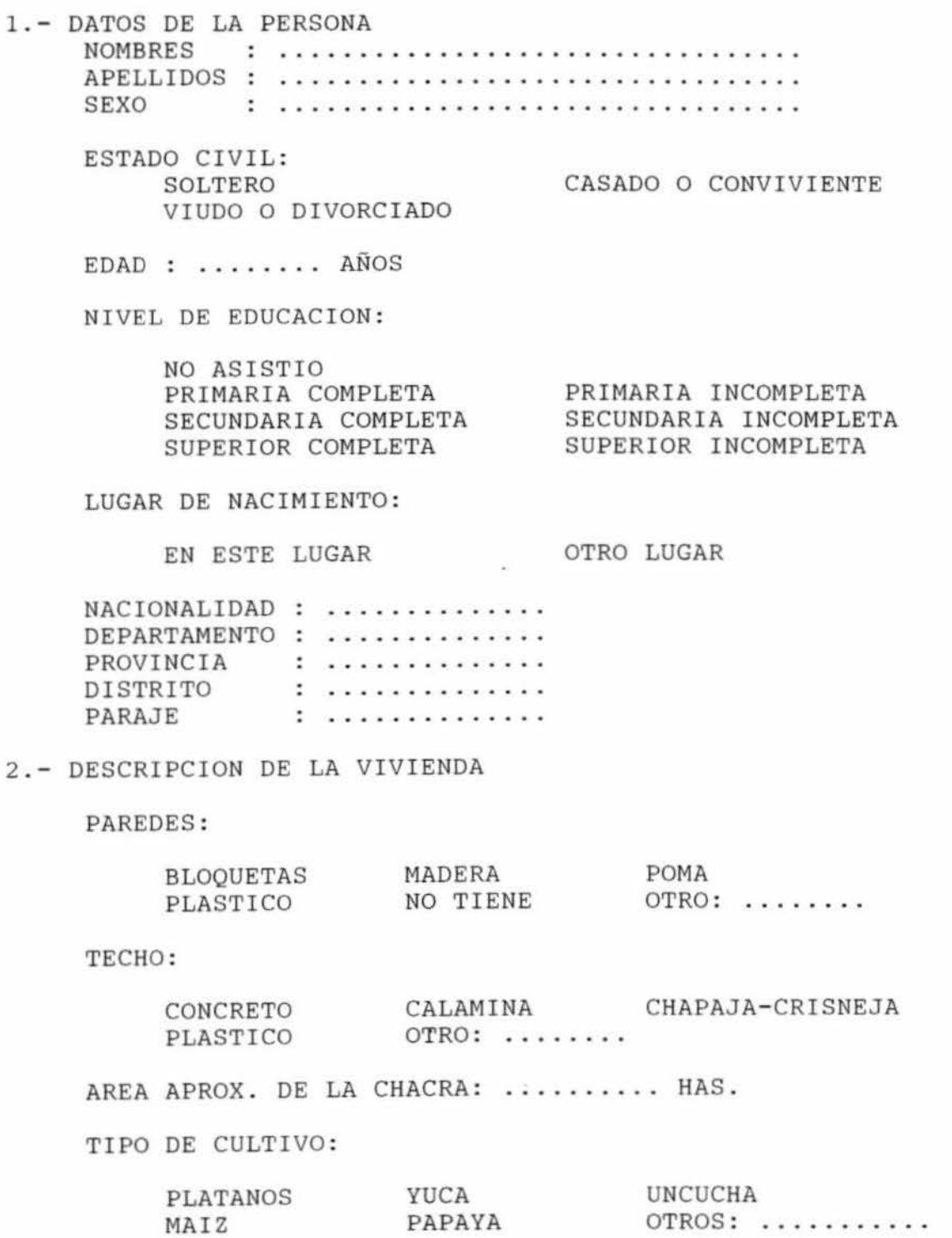

MAIZ RESIDENCIA :

PERMANENTE TEMPORAL

¿LA ACTIVIDAD ECONOMICA PRINCIPAL ES LA MINERIA, (SI/NO)?

PAPAYA

OTRO TIPO DE ACTIVIDAD QUE REALIZA :

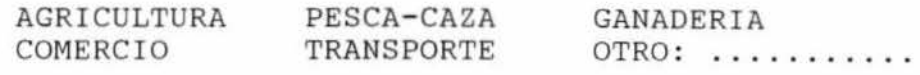

TIPO DE PERSONA :

TITULAR INVITADO NO TIENE RELACION CON EL TITULAR<br>POSESIONARIO 0TRO: ......  $OTRO:$  ...........

PERTENECE A ALGUN TIPO DE ORGANIZACION (SI/NO) ? SI PERTENECE INDIQUE EL NOMBRE DE LA ORGANIZACION: ...... LE GUSTARlA FORMAR ALGUN SISTEMA DE ORGANIZACION (SI/NO)? COMO LO CONFORMARIA

CON OTROS SOLO

TIENE RELACION CON UNA ENTIDAD JURIDICA (S/N) ? .......

RAZON SOCIAL: ..........  $\mathcal{L}$  . . . . . . . . . . . RUC CARGO  $\pm$  . . . . . . . . . . . .

3 . - 0PERACIONES MINERAS

AREA DE EXPLOTACION ....... HAS.

EN OUE AÑO INICIO SU OPERACION: ..........

QUE TIPO DE OPERACION MINERA REALIZA?

EXPLORACION EXPLOTACION OTRO: ......... ZONA DE LLANURA ALUVIAL:

CANALETAS CARANCHERA-CHUPADERA DRAGA CON BUZO DRAGA SUCCION DE :

8" 10" 12" OTRO: ......... ZONA PIE DE MONTE :

INGENIO ARRASTRE SHUTE OTRO: ......... CUANTOS OBREROS TRABAJAN EN SU OPERACION? ... .... .. . TRABAJADORES MENORES DE 18 AÑOS: ......... ¿EN QUE MATERIAL TRABAJA?

ROCA ARENA GRAVA OTRO: ......... METAL QUE EXTRAE: .........

¿EN QUE LUGAR ESTA?

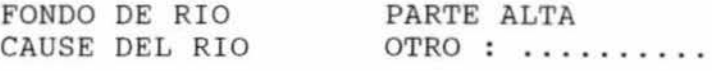

¿CUANTOS AÑOS TIENE TRABAJANDO EN LA ZONA? ¿CUANTOS MESES TRABAJA AL AÑO? ES NECESARIO LA ASESORIA DE :

GEOLOGO MINERO METALURGICO  $OTRO:$  ................ APOYO FINANCIERO

¿ES NECESARIO LA ASESORIA DE AGRICULTORES PARA CULTIVAR EN ZONAS DONDE LA POTENCIA DE SOBRECARGA ES DE 4-8 m (SI/NO)? ¿EN CUANTAS AREAS DE EXTRACCION MINERAL TRABAJA? ......... . DISTANCIA QUE SE ENCUENTRAN UNA DE OTRA: ................. ¿CUANTOS DENUCIOS TIENE? ....... ............ . COMO LLEGAN AL SITIO? (MEDIOS DE TRANSPORTE ) :

BOTE A PIE OTRO: ......... TIEMPO QUE EMPLEA EN LLEGAR AL LUGAR DE TRABAJO: ..... ¿CUANDO LAVAN, QUE RESIDUOS QUEDAN CON EL ORO? ...... . COLOR DEL RESIDUO CANTIDAD DEL RESIDUO ¿EL COMBUSTIBLE ES ESCASO (S/N)? LUGAR DE COMPRA DEL COMBUSTIBLE: ......... PRECIO DE COMPRA DEL COMBUSTIBLE: EQUIPOS Y MAQUINARIAS .-

¿QUE EQUIPOS Y MAQUINARIAS UTILIZA PARA LA EXPLOTACION?

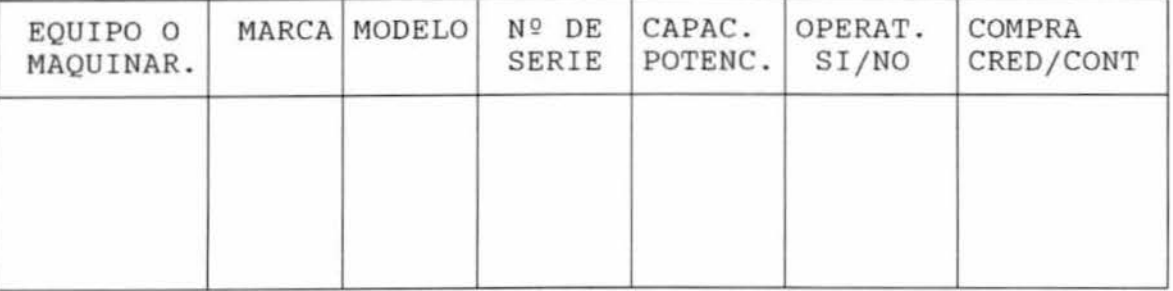

#### HERRAMIENTAS .-

#### QUE TIPOS DE HERRAMIENTAS UTILIZA EN SU LABOR?

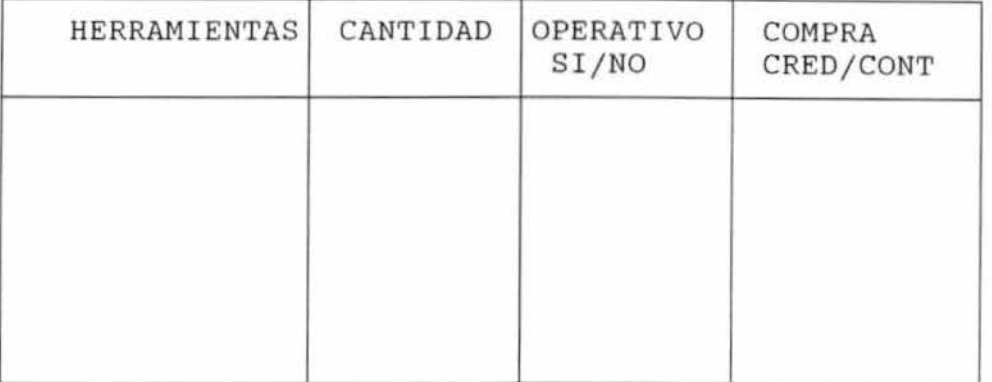

#### MINERALES .-

CUANTOS METROS CUBICOS DE MINERAL LAVAN POR DIA? ........ . . CUANTOS GRAMOS DE ORO POR METROS CUBICOS DE MINERAL RECUPERAN POR DIA? ..................... CUANTOS GRAMOS DE ORO POR METROS CUBICOS DE MINERAL RECUPERAN POR SEMANA? .................. CUANTOS GRAMOS DE ORO POR METROS CUBICOS DE MINERAL RECUPERAN POR MES? .................... CUANTOS GRAMOS DE MERCURIO USAN POR DIA? ... ...... CUANTOS GRAMOS DE MERCURIO USAN POR SEMANA? ....... . . CUANTOS GRAMOS DE MERCURIO USAN POR MES? ........ . LUGAR DE COMPRA DEL MERCURIO: ........ PRECIO DE COMPRA DEL MERCURIO: ........ ¿DONDE VENDE SU ORO? PRECIO DE VENTA DEL ORO POR GRAMOS ¿EN AÑOS ANTERIORES VENDIO ORO AL BANCO MINERO DEL PERU :  $(SI/NO)$  ? : ........ CANTIDAD DE RECIBOS: ........ AÑO MAS ANTERIOR: ......... AÑO MAS RECIENTE: ......... ¿QUE SUSTANCIAS EXTRAEN: ....... . ..... .

#### <sup>4</sup> .-DERECHOS MINEROS

NOMBRE DE SU DENUNCIO: ........................

PADRON: .............

DEMARCACION (DEPARTAMENTO): .............

¿TIENE DOCUMENTOS QUE ACREDITEN SU DERECHO DE EXPLOTACION  $(SI/NO)$  ? ..............

 $i$ PAGA REGALIAS (SI/NO) ? ............

¿CUANTOS GRAMOS DE ORO PAGA POR SEMANA? .. .. .... .

¿A QUIEN PAGA?

TITULAR POSESIONARlO OTRO

SI ES TITULAR ¿COMO SE LLAMA SU DENUNCIO? .............. . NUMERO DE PARTIDA DEL DENUNCIO DE LA PERSONA A QUIEN PAGA : ¿COMO ADQUIRIO SU DERECHO DE EXPLOTACION?

ALQUILER MINISTERIO OTRO

¿CUALES SON LOS PROBLEMAS MAS GRAVES QUE CONTRARRESTAN LOS AVANCES DE LA EXPLORACION?

INUNDACION LLUVIAS ABEJAS OTROS

¿CUALES SON LOS PROBLEMAS MAS GRAVES QUE CONTRARRESTAN LA PRODUCCION AURIFERA?

FALTA DE HERRAMIENTAS Y MAQUINARIA FALTA DE INSTRUCCION TECNICA ESCASEZ DE PERSONAL FALTA DE RECURSO ECONOMICOS OTROS

UBICACION DEL LUGAR DE TRABAJO .-

TIPO DE COORDENADA

CANOA 56

WGS 84

LATITUD : ................... LONGITUD: .................. NORTE : ................... ESTE

S. - SALUD:

¿DE QUE ENFERMEDADES PADECEN?

NINGUNA FIEBRE OTROS: .........

QUE MOLESTIAS SON LAS MAS COMUNES?

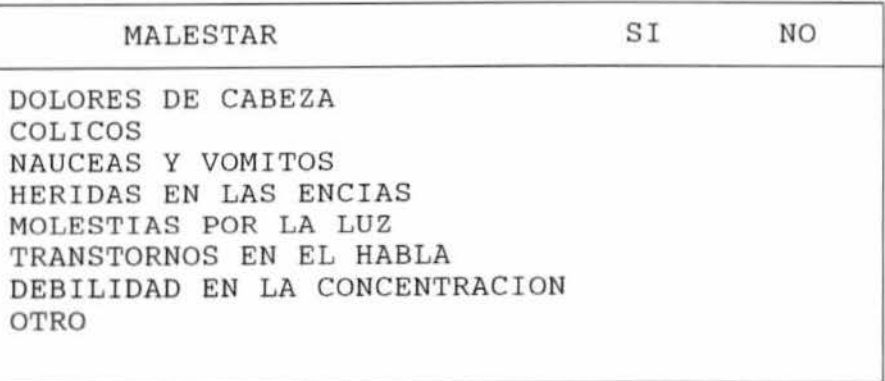

ACCIDENTES . -

TIPOS DE ACCIDENTES MAS FRECUENTES?

PICADURAS MORDEDURAS DE VIBORAS OTRO: .... FRECUENCIAS DE ACCIDENTES AL AÑO: .............

LUGARES DE INFECCIONES: ............... EMERGENCIAS EN CASO DE ACCIENTES O

AVENIDAS. -

EPOCAS DE AVENIDA (MES): ...................

PODRIA PAGAR 1 GR. DE ORO PARA TENER UN SEGURO (SI/NO) ?

¿QUE ALIMENTACION INGIEREN? . . . ... ........... ....... .

¿DONDE COMPRA SUS ALIMENTOS? . ....................... .

PRECIO DE COMPRA DE ALIMENTOS: .....................

¿EN QUE EPOCA TIENEN MAYORES PROBLEMAS PARA OBTENER SUS ALIMENTOS (MES)? .......................

¿CONOCE UNA RETORTA (SI/NO) ?

¿USA RETORTA PARA RECUPERAR EL MERCURIO (SI/NO) ?

¿DONDE BATEA SU AMALGAMA?

CAUCE DEL RIO EN POZAS ACEQUIA OTROS EN CAÑOS ¿DONDE QUEMA SU AMALGAMA?

 $\bar{x}$ 

- 50

COCINA OTRO LUGAR

COMO EVITA LA CONTAMINACION DEL MERCURIO AL CONTACTO CON UD . ?

GUANTE NINGUNA MASCARA BAÑO CALIENTE<br>OTRO: ........

### 2. Disefto de las Bases de Datos

De acuerdo al análisis del cuestionario, se diseñaron las siguientes Bases de Datos:

## A. DATOS GENERALES

- PERS\_NAT.DBF
- DEPARTAM.DBF
- PROVIN . DBF
- DISTRITO.DBF

## B. DERECHOS MINEROS

- DERMIN.DBF
- DEMARCA .DBF
- VERTICE . DBF
- C. OPERACIONES MINERAS
	- OPERAC.DBF
- D. EQUIPO Y MAQUINARIA
	- EQUI\_MAQ.DBF

#### E. HERRAMIENTAS

- HERRAM.DBF

F. MINERALES

- MINER.DBF
- SUSTAN.DBF
- SUSTMIN.DBF
- RECIBOS.DBF

## G. SALUD

- SALUD. DBF
- MOLEST.DBF

¥,

- ACCIDENT.DBF

# 3. Estructura de las Bases de Datos

 $\hat{\Sigma}$ 

 $\overline{\phantom{a}}$ 

Las estructuras de las Bases de Datos disefiadas son las siguientes:

# .1 RELACION DE LAS BASES DE DATOS

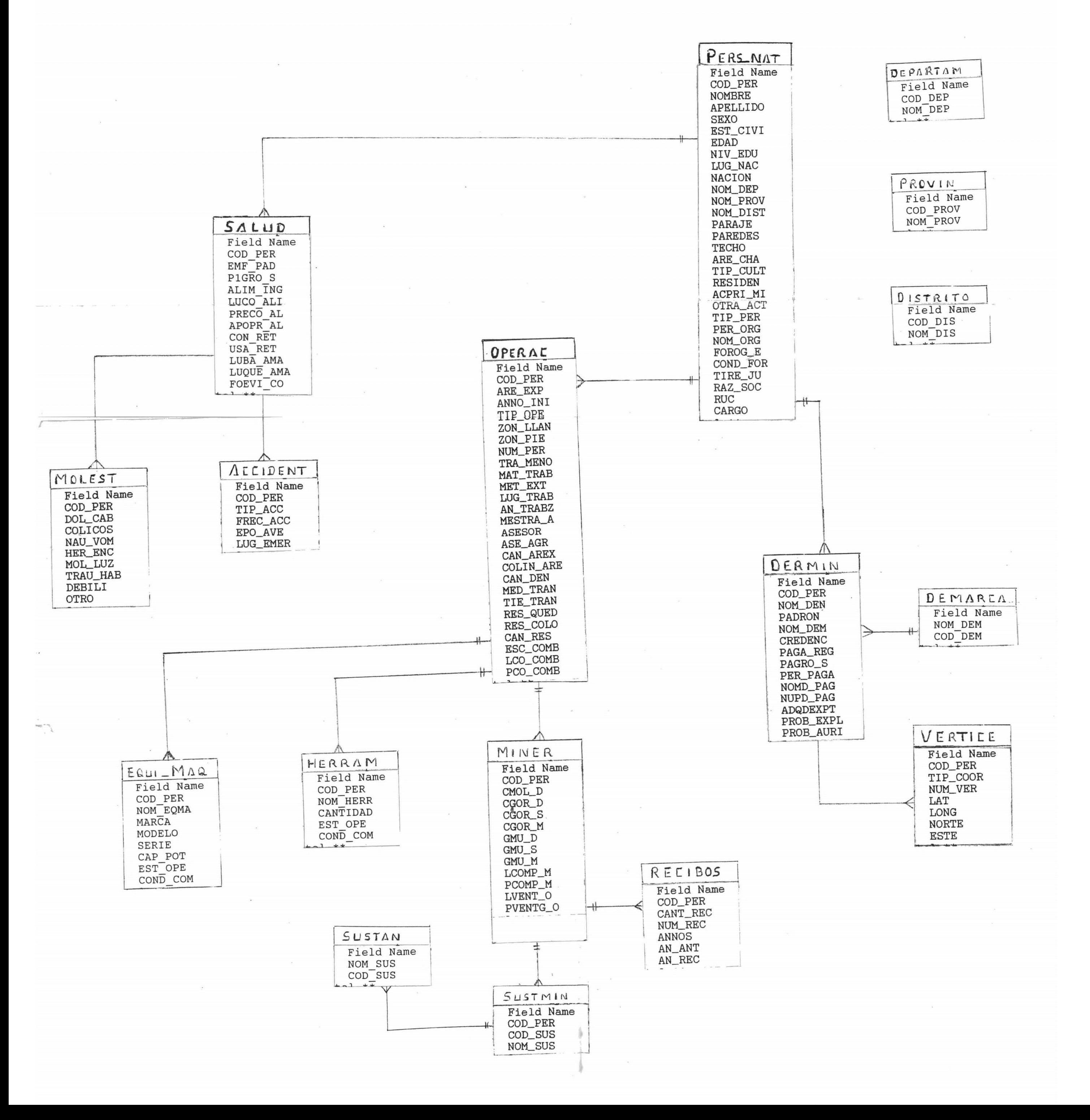

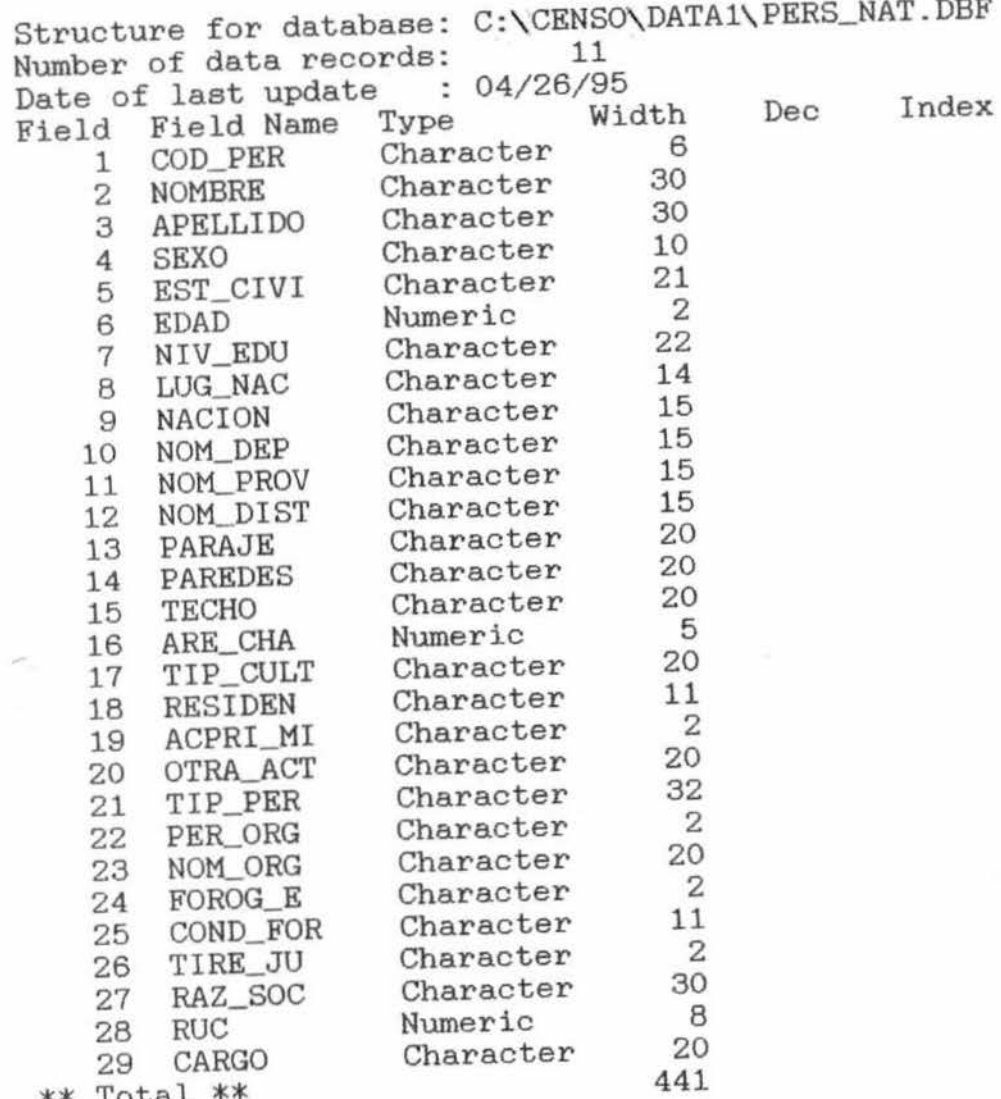

\*\* Total \*\*

÷

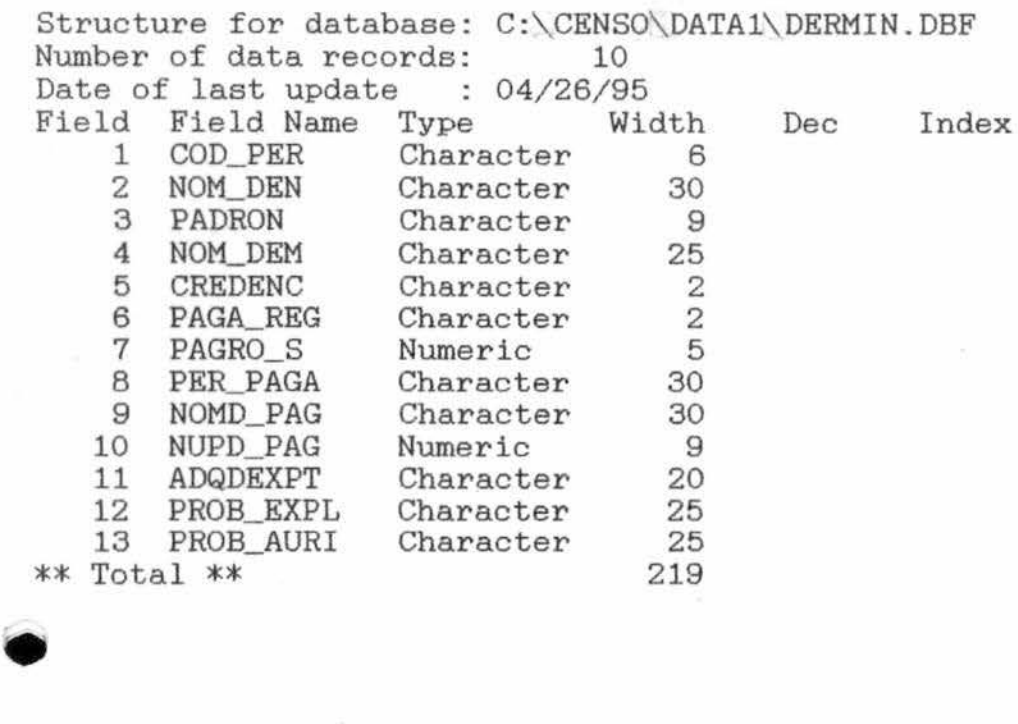

**1** 

•

**1** 

**1** 

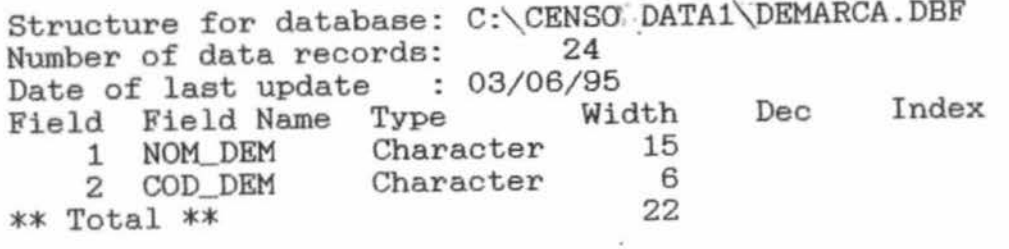

 $\sim$ 

 $\bar{\nu}$ 

 $\sim$ 

 $\bar{\mathcal{R}}$ 

 $\sim$ 

ţ.

 $\langle \pm 0 \rangle$ 

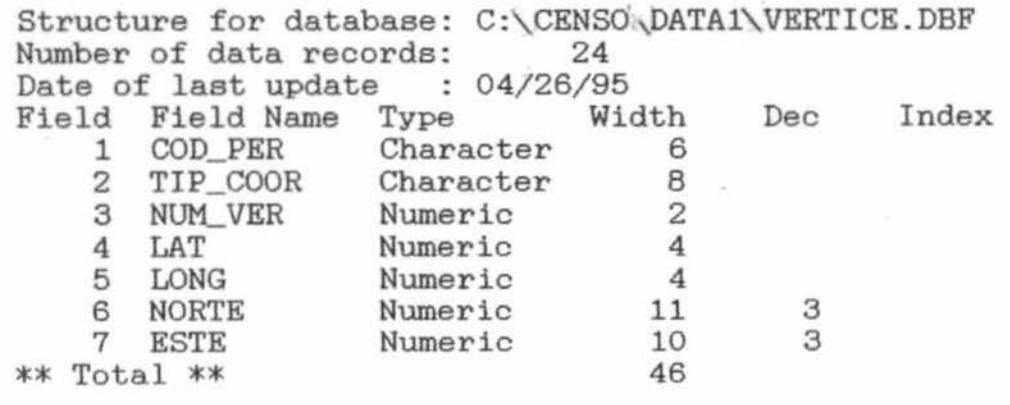

XIV.

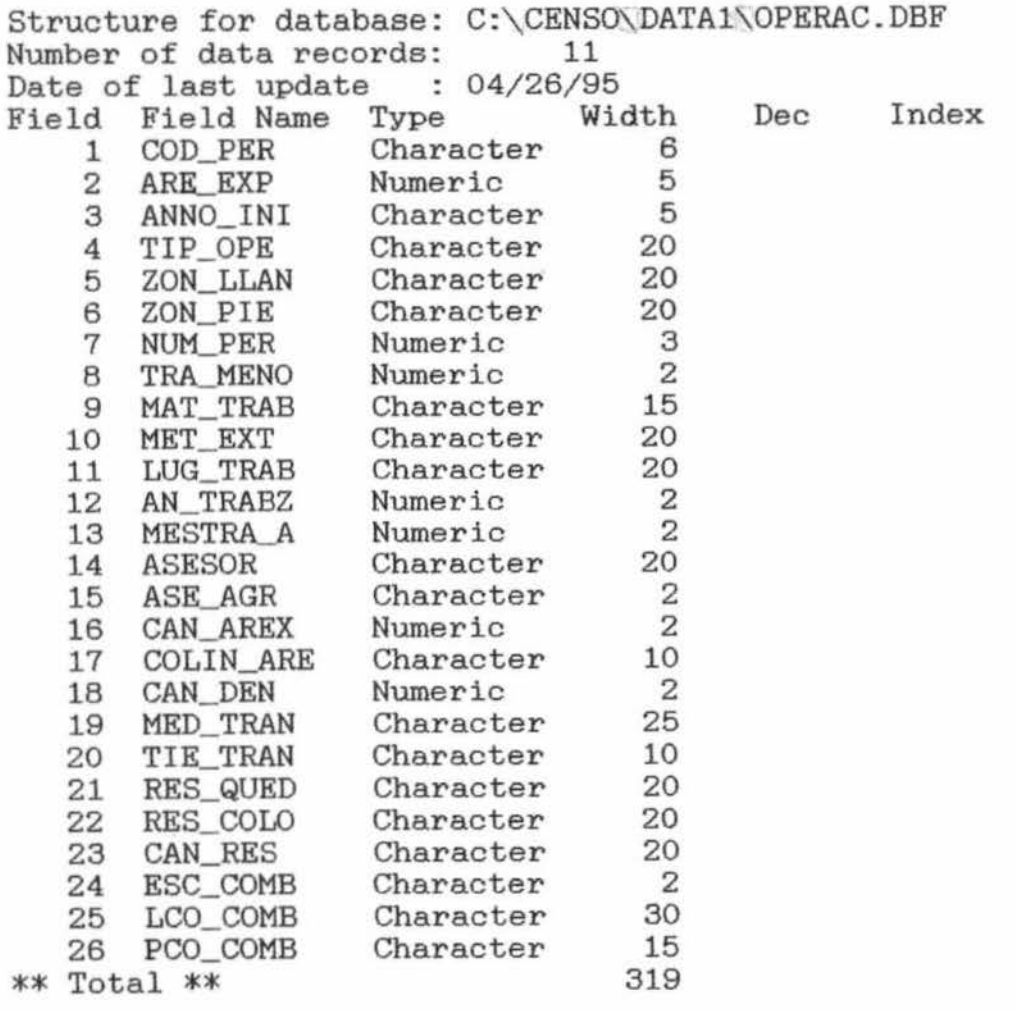

 $\bar{\theta}$ 

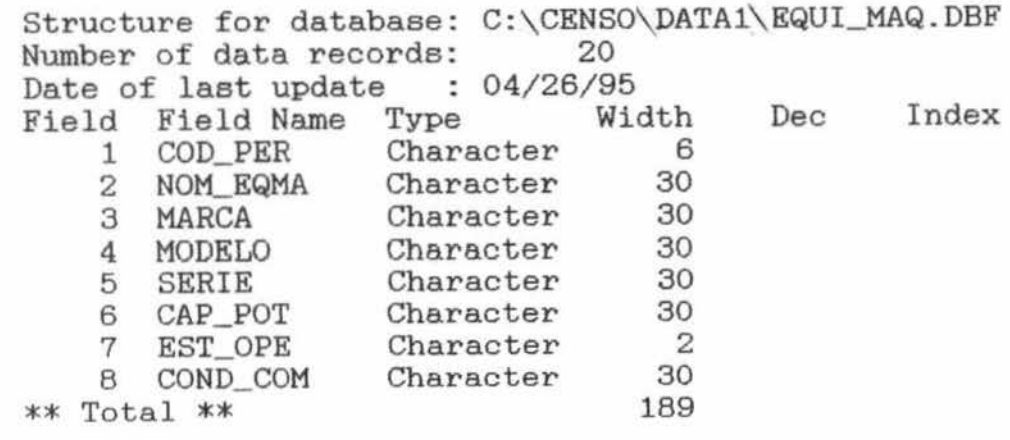

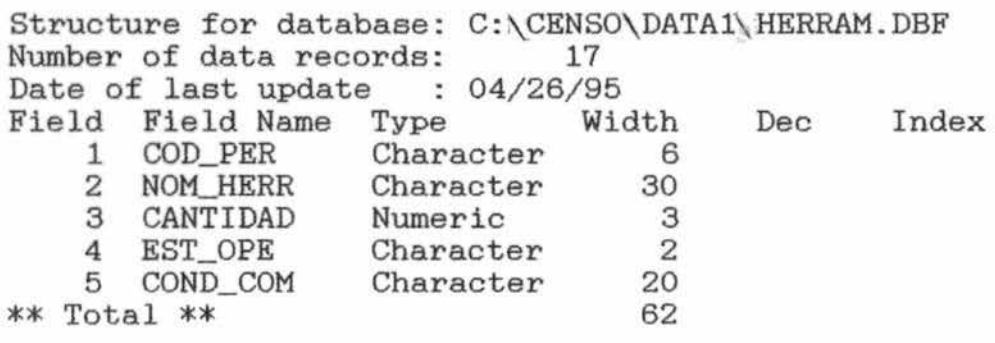

 $\mu$ 

 $\alpha$ 

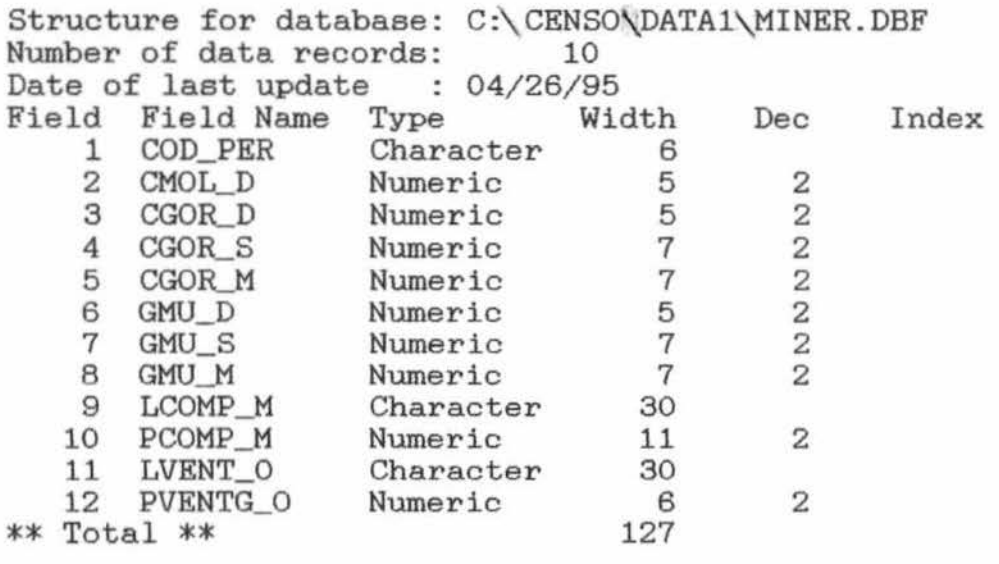

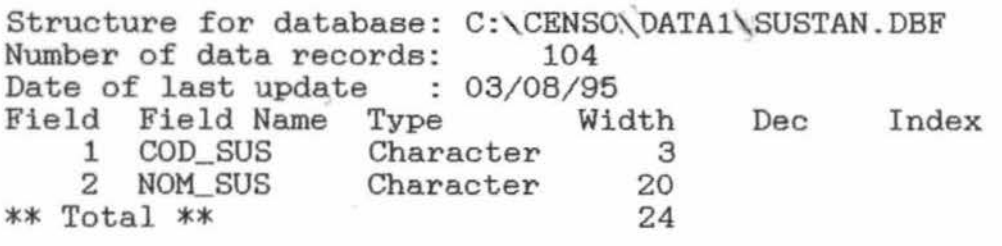

Structure for database: Number of data records: C: CENSO\DATA1\SUSTMIN.DBF 10 Date of last update : 04/26/95 Field Field Name Type<br>
1 COD\_PER Character Width 1 COD\_PER Character 6<br>2 COD\_SUS Character 3 2 COD\_SUS Character 3 3 NOM\_SUS Character 20 \*\* Total \*\* <sup>30</sup> Dec Index

•

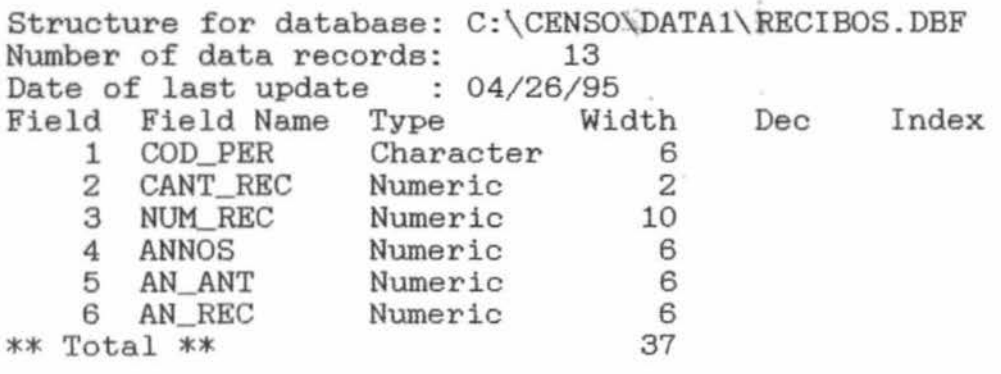

 $\bar{\gamma}$ 

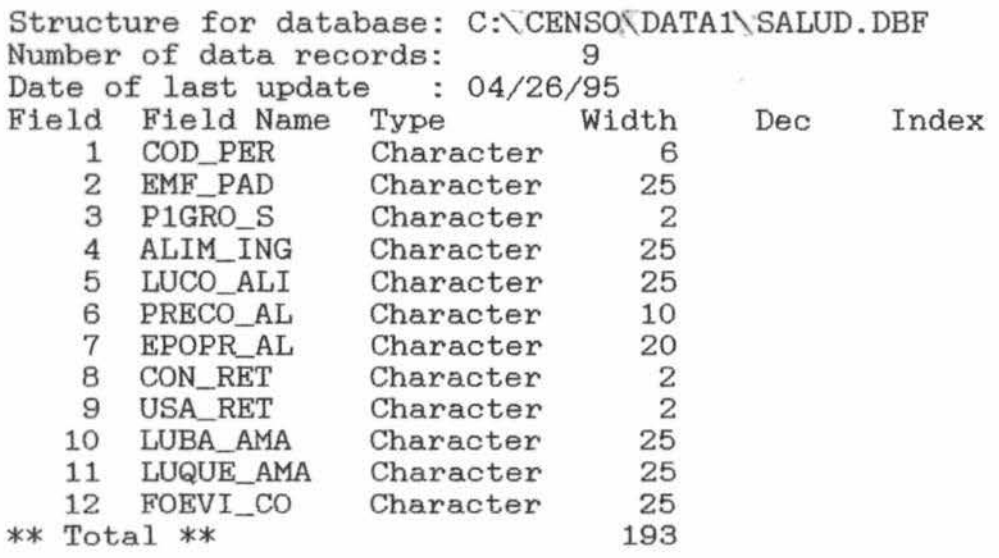

 $\hat{J}_\mathrm{c}$  $\sim$  82

 $\gamma_{\rm e}$ 

 $\sim 12$ 

 $\hat{\mathcal{G}}$ 

 $\eta$ 

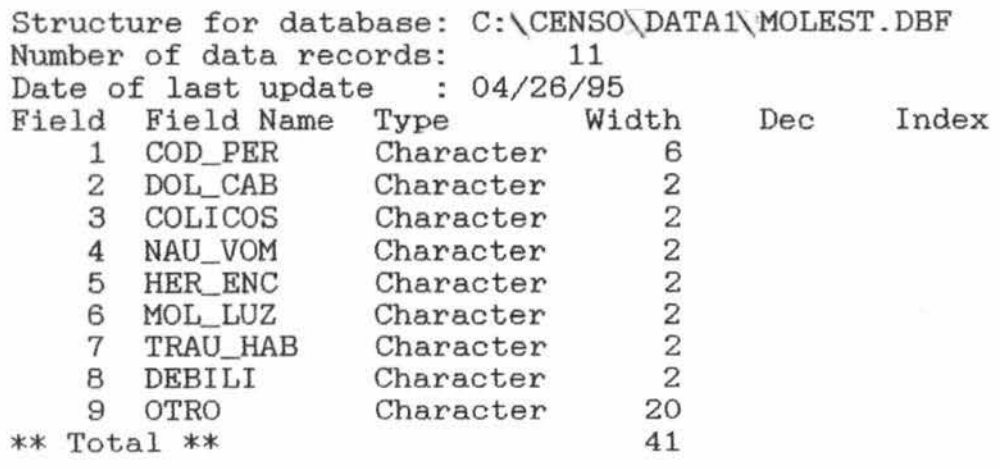

 $\sim$ 

 $\overline{c}$ 

 $\overline{\mathbf{x}}$ 

 $\bar{\omega}$ 

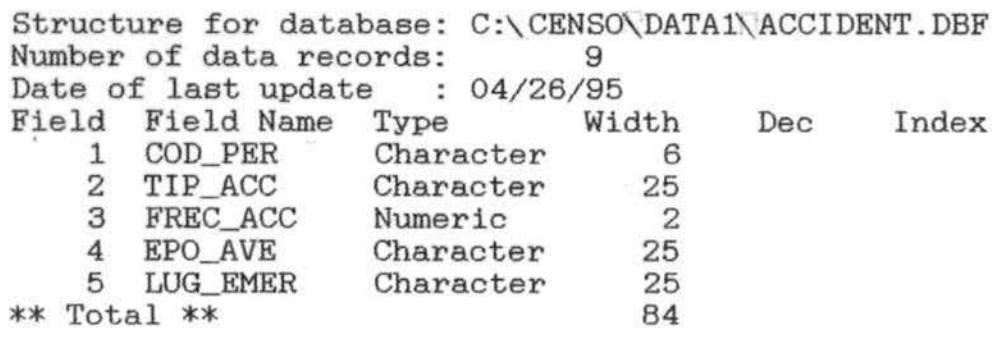

---- ------------------~----,---~~--~---,-

#### IV. MANUAL DEL USUARIO

El objetivo principal de este manual es facilitar al usuario el manejo del Sistema de Encuesta.

El manual se ha dividido en los siguientes aspectos:

- Como ingresar al Sistema

- Manejo de los diferentes menus

- Menu de Mantenimiento

- La forma de como deben de ingresar los datos

- La eliminación de registros especificos

- Menu de Consulta

- Menu de Reportes

- Salir del Sistema

## M A N U A L D E L U S U A R I O

 $\mathcal{O}(\mathcal{O}_\mathcal{O})$  . The set of  $\mathcal{O}(\mathcal{O}_\mathcal{O})$ 

 $\mathcal{L}^{\mathcal{L}}(t)$  and  $\mathcal{L}^{\mathcal{L}}(t)$  . In the case of  $\mathcal{L}^{\mathcal{L}}(t)$ 

 $\label{eq:2.1} \theta$   $\label{eq:2.1} \mu$ 

 $\tilde{\omega}$ 

 $\label{eq:2.1} \frac{1}{\sqrt{2}}\left(\frac{1}{\sqrt{2}}\right)^{2} \left(\frac{1}{\sqrt{2}}\right)^{2} \left(\frac{1}{\sqrt{2}}\right)^{2} \left(\frac{1}{\sqrt{2}}\right)^{2} \left(\frac{1}{\sqrt{2}}\right)^{2} \left(\frac{1}{\sqrt{2}}\right)^{2} \left(\frac{1}{\sqrt{2}}\right)^{2} \left(\frac{1}{\sqrt{2}}\right)^{2} \left(\frac{1}{\sqrt{2}}\right)^{2} \left(\frac{1}{\sqrt{2}}\right)^{2} \left(\frac{1}{\sqrt{2}}\right)^{2} \left(\$ 

 $\sim$ 

 $\langle \cdot | \cdot \rangle$ 

 $\sim 100$  m  $^{-1}$ 

## COMO INGRESAR AL SISTEMA

El sistema se encuentra en el directorio [CENSO) del drive <C>, luego de haber ingresado al ambiente del Fox Pro, hacer lo siguiente:<br>:Digitar

DO C:\CENSO\SISTEMA\SISTEMA y presionar ENTER.

Se presentará a continuación un diseño de seguridad exclusivo para accesar al sistema, le pedirá que ingrese el respectivo <password>, tendrá como un máximo de <3> oportunidades para hacer este ingreso .

El <password> respectivo del sistema es: CENSO.

Al cumplirse la tercera oport unidad y no se ha ingresado el <password> respectivo, el sistema se dará por cancelado y no podrá accederlo. Para intentarlo de nuevo bastará con digitar la<br>instrucción: DO C:\CENSO\SISTEMA\SISTEMA y presionar ENTER. DO C: \CENSO\SISTEMA\SISTEMA y presionar ENTER.

Una vez que tenga el acceso al sistema se presentará un diseño de pantalla que contendrá los respectivos menus .

## MANEJO DE LOS DIFERENTES MENUS

### Para acceder a un menu pulsar <  $\leftarrow \uparrow \downarrow \rightarrow$  >

#### MENU MANTENIMIENTO

En este menú se presentan <2> opciones

- I NGRESAR

- ELIMINAR

De la opción INGRESAR se especifica lo siguiente :

Realiza el ingreso de los datos respecto a una persona <x>.

Bastará con ubicarse en INGRESAR con <^\}> y pulsar enter, a continuación se presenta una ventana que le pedirá que genere un código que corresponderá a una persona .

Luego de ingresar dicho código se hará la respectiva verificación que consiste en buscar el código, si ya existe dará un mensaje "EL CODIGO YA EXISTE INGRESE OTRO", luego le pedirá un nuevo ingreso. Este proceso durará hasta que el código ingresado no exista .

Luego de éste proceso se procede a realizar los ingresos de los diferentes datos acerca de una persona.

Los datos se basan en el cuestionario desarrollado por INGEMMET.

Se presentarán las respectivas preguntas por pantalla .

Realizar los ingresos por teclado .

Cuando se termine con la edición de una respuesta pulsar enter.

Algunas preguntas tienen varias opciones, para éste caso se presentan por pantalla el siguiente mensaje : "PULSE <F1> PARA VER OPCIONES'',luego aparecerán unas ventanas de ayuda que contendrán las opciones a elegir, bastará con elegir con las teclas direccionales *y* pulsar enter.

Al finalizar cada pantalla se pedirá que confirme si los datos estan correctos, (S/N) si el ingreso es N el sistema devolverá al inicio de la pantalla, modifique si es necesario *<sup>y</sup>* continue .

Si el ingreso es S el sistema pasará a la siguiente pantalla de ingresos.

Durante el transcurso de los ingresos el sistema brindará algunos mensajes, como por ejemplo cuando se responde a una pregunta que contenga (S/N), el sistema sólo aceptará una letra S ó N. Si el ingreso es diferente a las letras indicadas se dará un mensaje : "Invalid Input" (ingreso invalidado), vuelva a ingresar .

Algunas preguntas tienen un RANGO de entrada por ejemplo :

Al hacer el ingreso de los recibos, los años tienen un RANGO de entrada limitado (1900- 1999), Si el ingreso es diferente al RANGO indicado se dará un mensaje : "RANGE: 1900 to 1999".

Todos los datos ingresados se grabarán en las bases de datos creadas en el suddirectorio [ DATAl) del directorio CENSO .

Cuando se termine el cuestionario el sistema retornará a la pantalla donde se encuentran los menús .

Si se desea continuar ingresando información de otra persona, ejecute los mismos pasos anteriores.
De la opción ELIMINAR se especifica lo siguiente

Esta opción eliminará registros.

Al elegir ésta opción aparece lo siguiente :

Conoce ud. el código (S/N)

Si el ingreso es S, digite ud. el código a eliminar.

Si el ingreso es N, se muestra una ventana que contiene todos los códigos existentes, ubique el código a *eliminar* y pulse  $\langle$  CTRL+W  $\rangle$ 

•

Una vez encontrado el código muestra datos de la persona, luego se consultará *si* se desea borrar este registro .

*Si* la respuesta es S eliminará todos correspondientes a esta persona. Luego de terminar con la eliminación de los datos , retornará la pantalla de menús. los datos

Si la respuesta es N retornará a la pantalla de menús, no eliminando los datos.

Si se desea continuar eliminando información de otra persona, ejecute los mismos pasos anteriores.

#### **MENU CONSULTA**

Del menu CONSULTA se especifica lo siguiente :

Realiza las consultas referente a un punto específico .

En éste menú se presentan <9> opciones :

- DATOS GENERALES
- OPERACIONES MINERAS
- EQUIPOS Y MAQUINARIAS
- HERRAMIENTAS
- MINERALES
- DERECHOS MINEROS
- DATOS SALUD
- MOLESTIAS
- ACCIDENTES

Bastará con ubicarse en la opción a elegir con < 1 > y pulsar enter.

A continuación se presenta el detalle de las opciones

#### DATOS GENERALES

Eligiendo ésta opción obtendremos por pantalla los datos generales de una persona, cuyo código ya fue identificado previamente .

## OPERACIONES MINERAS

Se refiere a las operaciones que realiza una persona, se sabrá que operaciones mineras realiza, número de personas que trabajan con dicha persona, medios de transporte, asesorias, etc.

### EQUIPOS Y MAQUINARIAS

Se refiere a una relación de equipos y maquinarias que emplea una persona en sus operaciones.

## HERRAMIENTAS

Muestra una relación de herramientas que emplea una persona en sus operaciones.

#### MINERALES

Se visualiza la cantidad de mineral lavado, recuperado.

Cantidad de mercurio que se ernplea,lugar y precio de venta del oro ; así corno la relación de RECIBOS del banco minero que tenga dicha persona, como también sabrémos las diferentes SUSTANCIAS que extrae .

#### DERECHOS MINEROS

Visualizaremos todos los datos concernientes a los derechos mineros con respecto a una persona, algunos de éstos datos son: denuncios, problemas que se presentan, así como la ubicación de trabajo .

## DATOS SALUD

Se obtiene información acerca de las posibles enfermedades que tendría una persona, alimentación, forma de evitar la contaminación .

#### MOLESTIAS

Muestra la información referente a las molestias más comunes.

#### ACCIDENTES

Por último obtendremos la información referente a los accidentes que se sucitan , tipos de accidentes, lugares de emergencias en caso de accidentes.

#### **MENU REPORTES**

Del menu REPORTES se especifica lo siguiente :

Realiza los reportes del sistema y los almacena en un archivo .

En este menu se presentan <2> opciones :

- REPORTE INDIVIDUAL

- REPORTE TOTAL

Bastará con ubicarse en la opción a elegir con < $\dagger$ > y pulsar enter.

A continuación se presenta el detalle de las opciones

REPORTE INDIVIDUAL

Realiza un reporte de todos los datos concernientes a una persona previamente localizada por su código. Toda la información de éste reporte se grabará en un archivo llamado RPIND . TXT, el cual podrá ser ubicado en :

C: \CENSO\REPORTE\REPOINDI\RPIND . TXT .

REPORTE TOTAL

Realiza un reporte total de los datos de todas las personas que se encuentren registradas.

Toda la información de éste reporte se grabará en un archivo llamado RPTOTAL.TXT, el cual podrá ser ubicado en C:\CENSO\REPORTE\REPTOTAL\RPTOTAL . TXT

#### **SALIR DEL SISTEMA**

Al elegir ésta opción nos permitirá salir del sistema, veremos un diseño de pantalla a modo de señal que el sistema ha terminado .

# **V. PROGRAMAS FUKNTK DEL** SISTEMA

Los programas fuente de todo el Sistema de Encuesta se han editado en el ambiente de FoxPro y son los siguientes:

- SISTEMA.PRG

Gestiona todo el sistema

- PNATURAL.PRG

Ingreso de los datos generales

- DG.PRG

Muestra en pantalla los datos generales

- OPERA.PRG

Ingreso de los datos de las operaciones mineras, equipo, maquinaria, herramientas, minerales, sustancias que extrae, tipo de operaciones y medios de transporte

- OP . PRG

Muestra en pantalla datos de las operaciones mineras

- EM .PRG

Muestra en pantalla los datos de equipo y maquinaria

- HE.PRG

Muestra en pantalla los datos de herramientas

- MI.PRG

Muestra en pantalla los datos de minerales

36

 $v_{\tau_{\rm MC}}$ 

## - DERECHO.PRG

Ingreso de loa datos de loa derechos mineros

- DM.PRG

Muestra en pantalla loa datos de loa derechos mineros

- SALUD.PRG

Ingreso de loa datos de salud

- DS.PRG

Muestra en pantalla loa datos de salud

- MO . PRG

Muestra en pantalla loa molestias

- AC.PRG

Muestra en pantalla los accidentes

- REPOINDI.PRG

 $\sim$ 

Genera los reportes individuales

- REPTOTAL.PRG

Genera el reporte total

- BUSCA.PRG

Ubicación del código de una persona

- ELIMINA.PRG

Eliminación de registros

- MENSAJE . PRG

Mensaje de código inexistente

- MENSAJEl.PRG

Mensaje de eliminación de un registro

 $\frac{1}{2}$ 

\* SISTEMA.PRG \*\*\*\*\*\*\*\*\*\*\*\*\*\*\*\*\*\*\*\*\*\*\*\*\* SET TALK OFF SET ECHO OFF SET SCOR OFF clea all clea program close data  $PANTA1 = " \implies |d = b|$  $PANTAZ=" \xrightarrow{\text{max}} ||J-L|| \dots$ DO CLAVE SET MESSAGE TO 24 CENTER SET DATE BRIT SET SAFETY OFF SET DELIMITERS TO " [] " SET INTE OFF SET DEFA TO C: \CENSO\DATAl\ SET COLOR TO W/N public XCOD xcod=space(6) SELECT 1 USE PERS NAT SELECT<sub>2</sub> USE DEPARTAM SELECT 3 USE PROVIN SELECT 4 USE DISTRITO SELECT 5 USE OPERAC SELECT 6 USE EQUI MAQ SELECT 7 USE HERRAM SELECT 8 USE MI NER  $\overline{B}$ SELECT 9 USE RECIBOS SELECT 10 USE SUSTAN SELECT 11 USE SUSTMIN SELECT 12 USE DERMIN SELECT 13 USE DEMARCA SELECT 14 USE VERTICE SELECT 15 USE SALUD SELECT 16 USE MOLEST SELECT 17 USE ACCIDENT clear SET CLOCK TO 23,68 @ 23 <sup>1</sup> 2 SAY " FECHA : "+DTOC(DATE())  $[0, 00, 02, 03, 78]$  box  $" \rightarrow ]$   $] =$   $=$   $[$   $"$ 

@ 1,7 SAY " ENCUESTA PARA EL ORDENAMIENTO DEL FONDO DOCUMENTAL CARTOGRAFICO " @ 2,24 SAY " GEOLOGO Y MINERO DE INGEMMET " @ 3,2,22 , 78 BOX PANTA1 @ 4,32 say " MADRE DE DIOS " DEFINE MENU principal DEFINE PAD M OF principal PROMPT "\< Mantenimiento" AT 06,05; MESS "Realiza el mantenimiento de los datos" DEFINE PAD C OF principal PROMPT "\< Consulta" at 06,26; MESS "Realiza consultas al caso" DEFINE PAD R OF principal PROMPT " $\$  Reportes" at 06,43; MESS "Reportes con respecto a la encuesta " DEFINE PAD S OF principal PROMPT "\< Salir" at 06,60 ; MESS "Salir del sistema " ON PAD M OF principal AeTIVATE POPUP MM ON PAD e OF principal ACTIVATE POPUP MC ON PAD R OF principal ACTIVATE POPUP MR ON PAD S OF principal ACTIVATE POPUP MS DEFINE POPUP MM FROM 08,05 SHADOW DEFINE BAR 1 OF MM PROMPT"\<Ingresar " DEFINE BAR 2 OF MM PROMPT" \ <Eliminar" DEFINE BAR 3 OF MM PROMPT"\- " ON SELECTION POPUP MM DO MAIN WITH POPUP (), PROMPT() DEFINE POPUP MC FROM 08,26 SHADOW DEFINE BAR 1 OF MC PROMPT"\ <PERSONA"skip DEFINE BAR 2 OF MC PROMPT"\ <Datos Generales" DEFINE BAR 3 OF MC PROMPT" \< Operaciones Mineras" DEFINE BAR 4 OF MC PROMPT" \ <Equipos y Maquinarias " DEFINE BAR 5 OF MC PROMPT"\<Herramientas" DEFINE BAR 6 OF MC PROMPT"\ <Minerales " DEFINE BAR 7 OF MC PROMPT"De\ < rechos Mineros" DEFINE BAR 8 OF MC PROMPT"\ <SALUD " skip DEFINE BAR 9 OF MC PROMPT"Datos \<Salud" DEFINE BAR 10 OF MC PROMPT"Mo\ < lestias" DEFINE BAR 11 OF MC PROMPT"\ <Accidentes" ON SELECTION POPUP MC DO MAIN WITH POPUP(),PROMPT() DEFINE POPUP MR FROM 08,43 SHADOW DEFINE BAR 1 OF MR PROMPT"TO FILE" SKIP DEFINE BAR 2 OF MR PROMPT"\-" SKIP DEFINE BAR 3 OF MR PROMPT" \ <REP.INDIV." DEFINE BAR 4 OF MR PROMPT"\-" SKIP DEFINE BAR 5 OF MR PROMPT "REP. \<TOTAL." ON SELECTION POPUP MR DO MAIN WITH POPUP (),PROMPT()

40

DEFINE POPUP MS FROM 08,60 SHADOW DEFINE BAR 1 OF MS PROMPT" $\$ -" DEFINE BAR 2 OF MS PROMPT" \<Quit " DEFINE BAR 3 OF MS PROMPT"\-" ON SELECTION POPUP MS DO SALIR ACTIVATE MENU principal PROCEDURE MAIN PARAMETERS MPOPUP,MPROMPT DO CASE CASE MPOPUP="MM" DO CASE CASE MPROMPT= " Ingresar" save screen to pantal2 hide popup all hide menu all clea set esca off set clock off define window valid from 10,10 to 17,70 color scheme 8 title "Verifica Código" acti wind valid<br>do while .t.  $xcod = space(6)$ set delimiters on @ 2 , 4 say " Ingrese un código " get xcod pict "@! " function "N" read otro " set delimiters off SELE 1 go top LOCATE FOR COD PER = xcod if  $not.$  found() exit el se @ 4,4 say "El código ya existe ingrese wait " Pulse Enter " windo @ 4,4 clear to 4,70 loop endif enddo @ 4,10 say "OK puede continuar . . . ! " wait" Pulse Enter" window deac wind valid

set colo to n/bq e lea do c:\censo\rnantenim\pnatural do c:\censo\mantenim\opera do c:\censo\mantenim\derecho do c:\censo\mantenim\salud wait "Pulse enter para retornar al menu" wind restore screen from pantal2 set clock to 23 , 68 set color to return \*\*\*\*\*\*\*\*\*\*\*\*\*\*\*\*\*\*\*\*\*\*\* FIN DE INGRESO \*\*\*\*\*\*\*\*\*\*\*\*\*\*\*\*\*\*\* CASE MPROMPT="Eliminar" do c:\censo\mantenim\elimina ENOCASE CASE MPOPUP="MC" DO CASE CASE MPROMPT="Datos Generales " DO C: \CENSO\CONSULTA\DG CASE MPROMPT="Operaciones Mineras " DO C: \CENSO\CONSULTA\OP CASE MPROMPT="Equipos y Maquinarias" DO C: \CENSO\CONSULTA\EM CASE MPROMPT= "Herramientas" DO C: \CENSO\CONSULTA\HE CASE MPROMPT="Minerales " DO C: \CENSO\CONSULTA\MI CASE MPROMPT="Derechos Mineros" DO C: \CENSO\CONSULTA\DM CASE MPROMPT="Datos Salud" DO C: \CENSO\CONSULTA\DS CASE MPROMPT="Molestias " DO C: \CENSO\CONSULTA\MO CASE MPROMPT= "Accidentes" DO C: \CENSO\CONSULTA\AC

ENOCASE

CASE MPOPUP="MR" DO CASE CASE MPROMPT="REP . INDIV . " DO C: \CENSO\REPORTE\REPOINDI CASE MPROMPT ="REP.TOTAL . " DO C: \CENSO\REPORTE\REPTOTAL ENOCASE RETURN ENOCASE procedure salir set clock to CLOSE DATABASE set defa to c:\censo\ hide popup mm, mc, mr, ms hide menu principal clea windows e lea @ 5,7,21,67 BOX PANTA2 @ 10,12,16,62 BOX PANTA1 @ 12,28 SAY " Fin Del Sistema " SET COLOR TO \*+W  $@14,18$  SAY " Pulse Enter Para Terminar . . . " WAIT " " timeout 4 SET COLOR TO clea memory e lea set defa to c:\censo\ quit return PROCEDURE CLAVE set inte off clear DIMENSION OPCION(3]  $OPCION[1] = "Primera"$ OPCION[2]="Segunda" OPCION[3]="Tercera y Ultima " set clock to @ 5,7,21,67 BOX PANTA2 @ 10,12,16,62 BOX PANTAl  $N=0$ wpas=space(15) space=space(45) DO WHILE N<4 SET COLOR TO \*+W  $@ 8,18$  say " Su "+ opcion $[N+1]+$ " Oportunidad " SET COLOR TO

```
@ 13,18 say ' Ingrese Su Password '
SET COLOR TO N 
@ 13,43 GET wpas pict '@!'
READ 
SET COLOR TO 
IF wpas='CENSO'
@ 22,10 SAY ' < Acceso Permitido > '
WAIT " Pulse Enter Para Continuar . . . " WINDOW
EXIT 
ELSE 
set color to *w 
@ 22,10 SAY '< Clave Erronea > '
set color to 
WAIT " Pulse Enter ... ! " window
@ 22,10 say space
ENDIF 
N=N+1IF N=3 
SET COLOR TO 
@ 22,10 SAY ' < Acceso Denegado > '
WAIT " Puse Enter Para Terminar . . . " WINDOW
CLEAR 
CANCEL 
ENDIF 
loop 
E NODO 
RETURN
```

```
* PNATURAL . PRG 
***************************
 * DATOS PERSONALES 
 SET COLOR TO W/N
clea 
 PRIVATE
nom, ape, sex, ec, ed, ned, lnac, naci, ndep, nprov, ndist, par, pare, tech;
acha ,tcult,res,act,otac,tpers,paorg,norg,forog,cofor,trj,rz ,ru,ca 
r,de 
nom = space(30)ape=space(30) 
sex = space(10)ec=space(21) 
ed=0ned=space(20) 
lnac = space(15)naci=space(lS) 
ndep=space(15) 
nprov=space(l5) 
ndist=space(15) 
par=space(20) 
pare=space(20) 
tech=space(20) 
acha=O 
tcult=space(20) 
res=space(11) 
\text{act} = \text{space}(1) -
otac=space(20) 
tpers=space(32) 
paorg=space(1) 
norg=space(20) 
forog=space(1) 
cofor=space(l1) 
trj = space(1)rz=space(30) 
ru=0car=space(20) 
de = space(1)set messa to \frac{1}{2} Realice el ingreso \frac{1}{2}SET MESSA TO O center 
DO WHILE .T. 
ON KEY=315 DO PERSIANA WITH varread() 
               @ 00,00 to 23,80 DOUBLE 
               @ 1,28 say "INGRESO DE DATOS PERSONALES"
               @ 3,2 say 11 Nornbres : 11 get norn rness 11 111111111Realice 
el ingreso 1111 pict "@!"
```
@ 4,2 say "Apellidos :"get ape pict "@! " @ 5,2 say "Sexo: " GET sex MESSA 'PULSE <Fl> PARA VER OPCIONES ' PICT "@!" @ 6,2 say "Estado civil :" GET ec MESSA 'PULSE <Fl> PARA VER OPCIONES 'pict "@!"  $@ 7,2$  say "Edad : " get ed pict "99" @ 8,2 say "Nivel de educación : " GET ned MESSA 'PULSE <F1> PARA VER OPCION ' pict "@!" @ 9,2 say " Lugar de nacimiento · " GET lnac MESSA 'PULSE <F1> PARA VER OPCION ' pict "@!" VER OPCION 'pict "@!" VER OPCION 'pict "@!" @ 10,2 say "Nacionalidad: " get naci pict "@ ! " @ 11,2 say "Departamento : " get ndep pict "@!" @ 12,2 SAY "Provincia: " get nprov pict "@! " @ 13,2 say "Distrito: " get ndist pict "@!"  $@14,2$  say "Paraje: " get par pict " $@!$ " @ 16,2 say" DESCRIPCION DE LA VIVIENDA" e 17,2 say "Pared :" GET pare MESSA 'PULSE <F1> PARA e 18,2 say "Techo :" GET tech MESSA 'PULSE <F1> PARA @ 19,2 say "Area aprox . de la chacra . . " get acha pict "99999" @ 19,37 say"Has. " @ 20,2 say"Tipo de cultivo: " GET tcult MESSA 'PULSE <F1> PARA VER OPCION ' pict "@!" @ 21,2 say"Residencia :" GET res MESSA 'PULSE <F1> PARA VER OPCION 'pict "@! " read @ 24,0 CLEA TO 24,79  $de = SPACE(1)$ @ 22,12 say "Datos correctos (S/N) : " get de pict "'" valid (de \$ 'SN') window read if de =  $'N'$ @ 22,2 clear to 22,77 LOOP EXIT endif ENDDO ELSE @ 22 , 2 clear to 22,77 WAIT "Pulse enter para continuar ... ! " clear do while . t . @ 00,00 to 23,80 @ 2,28 say "INGRESO DE DATOS PERSONALES" @ 4,1 say "¿Su actividad principal es la minería (S/N)? " get act rness "1111111 Realice el ingreso *1111111"¡*  pict "!" VALID (act \$'SN')

@ 5,1 say "Otro tipo de actividad que realiza 11 GET otac MESSA 'PULSE <Fl> PARA VER OPCIONES 'pict "@!" @ 6,1 say "Tipo de persona :" GET tpers MESSA 'PULSE <F1> PARA VER OPCION 'pict " @! " @ 7,1 say "¿Pertenece a algún tipo de organización (S/N)?" get paorg pict "@!" valid {paorg \$'SN') @ 8,1 say "Indique el nombre de la organización · " get norg pict "@!" @ 9,1 say "¿Le gustaria formar algún sistema de organización empresarial (S/N) ? " get forog pict"@!" valid (forog \$'SN') @ 10,1 say "¿Cómo lo conformaría ?" GET cofor MESSA 'PULSE <Fl> PARA VER OPCION ' pict "@!" . @ 11,1 say " ¿Tiene relación con una entidad jurídica  $(S/N)$  ?" get trj pict " $@!$ " valid (trj \$'SN')  $@ 12,1$  say "Razon social: " get rz pict " $@!$ " @ 13,1 say "Ruc :" get ru pict " 99999999 " @ 14,1 say "Cargo :" get car pict "@!" read @ 24,0 CLEA TO 24,79  $de = SPACE(1)$ @ 22,12 say "Datos correctos (S/N): " get de pict "!" valid (de\$ 'SN') read if de =  $'S'$ exit el se @ 22,12 CLEA TO 22,75 loop endif enddo @ 22 ,2 clear to 22,77 wait "Pulse Enter para grabar ... ! " window clea SELE 1 appe blan replace cod\_per with<br>replace nombre with replace nombre with<br>replace apellido with replace apellido replace sexo replace est civi replace edad replace niv edu replace lug nac replace nacion replace nom\_dep replace nom prov replace nom dist replace paraje with xcod no m a pe with sex with ec with ed with ned with lnac with naci with ndep with nprov with ndist with par

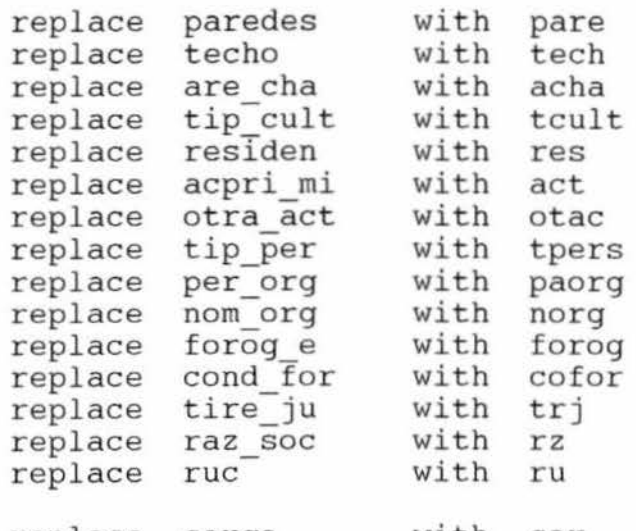

replace cargo with car

retu

PROCEDURE PSEX

defi wind sex from 8,20 to 14,50 title " SEXO " acti wind sex @ 1,02 prompt"\<FEMENINO" @ 1,15 prompt"\<MASCULINO" menu to opc do case case opc=l sex="FEMENINO" WAIT 'opcion elegida es '+sex WIND case opc=2 sex="MASCULINO" WAIT 'opcion elegida es ' + sex WIND endcase deactivate window sex @ 5,8 clea to 5,70 @ 5,8 SAY sex RETURN PROCEDURE PEC defi wind ECI from 8,10 to 14,65 title "ESTADO CIVIL" acti wind ECI @ 1,02 prompt " \<SOLTERO" @ 1,11 prompt"\<CASADO O CONVIVIENTE" @ 1,32 prompt"\<VIUDO O DIVORCIADO" menu to opc do case

case opc=l

ä

```
ec="SOLTERO"
    WAIT 'opcion elegida es '+ec WIND 
case opc=2 
      ec="CASADO O CONVIVIENTE" 
    WAIT 'opcion elegida es '+ec WIND 
case opc=3 
      ec="VIUDO O DIVORCIADO" 
    WAIT 'opcion elegida es '+ec WIND 
  endcase 
deactivate window ECI 
@ 6,16 clea to 7,70 
@ 6,16 SAY ec 
RETURN 
PROCEDURE NEO 
defi wind NE from 12,10 to 20,65 title "NIVEL DE EDUCACION"
acti wind NE 
@ 1,18 prompt"\<NO ASISTIO" 
@ 2,02 prompt"\ <PRIMARIA COMPLETA" 
@ 2,25 prompt"PRIMARIA \<INCOPLETA" 
@ 3,02 prompt"\<SECUNDARIA COMPLETA" 
@ 3,25 prompt"S\<ECUNDARIA INCOMPLETA" 
@ 4,02 prompt"S\<UPERIOR COMPLETA" 
@ 4,25 prompt"SUPE\<RIOR INCOMPLETA" 
menu to opc 
do case 
case opc=1 
       ned="NO ASISTIO" 
    WAIT 'opcion elegida es ' +ned WIND 
 case opc=2 
      ned=11 PRIMARIA COMPLETA" 
    WAIT 'opcion elegida es '+ned WIND 
 case opc=3 
      ned="PRIMARIA INCOMPLETA" 
    WAIT 'opcion elegida es '+ned WIND 
 case opc=4 
         ned="SECUNDARIA COMPLETA" 
      WAIT 'opcion elegida es '+ned WIND 
 case opc=5 ned=" SECUNDARIA INCOMPLETA" 
           WAIT 'opcion elegida es '+ned WIND 
case opc=6 
          ned= "SUPERIOR COMPLETA" 
           WAIT 'opcion elegida es '+ned WIND 
case opc=7 
          ned="SUPERIOR INCOMPLETA" 
           WAIT 'opcion elegida es '+ned WIND 
  endcase
```

```
deactivate window NE 
@ 8,24 clea to 8,70 
@ 8,24 SAY ned 
RETURN 
PROCEDURE LN 
defi wind LUN from 12,20 to 18,50 title '' LUGAR DE NACIMIENTO" 
acti wind LUN 
@ 1,2 prompt " \ <EN ESTE LUGAR" 
@ 1,18 prompt " \ <OTRO LUGAR" 
menu to opc 
do case 
 case opc=l 
       lnac="EN ESTE LUGAR" 
    WAIT 'opcion elegida es '+lnac WIND 
 case opc=2<br>lnac=space(15)@ 3,1 SAY "ingrese lugar : " get lnac pict "@!"
      read 
      WAIT 'El ingreso es '+lnac WIND 
  endcase 
deactivate window LUN 
@ 9,25 clea to 9,70 
@ 9,25 SAY lnac 
RETURN 
PROCEDURE PAR 
defi wind PA from 8 , 10 to 16,65 title "PARED" 
acti wind PA 
@ 1,02 prompt"\ <BLOQUETAS " 
@ 1,15 prompt " \ <MADERA" 
@ 1,25 prompt"\<POMA" 
@ 2,02 prompt"P\<LASTICO" 
@ 2,15 prompt" \ <NO TIENE"
@ 2,25 prompt"\<OTRO" 
menu to opc
do case 
case opc=l 
        pare="BLOQUETAS" 
    WAIT 'opcion elegida es '+pare WIND
 case opc=2 
       pare="MADERA" 
     WAIT 'opcion elegida es '+pare WIND
```

```
case opc=3 
      pare="POMA" 
    WAIT 'opcion elegida es '+pare WIND 
 case opc=4 
         pare="PLASTICO" 
      WAIT 'opcion elegida es '+pare WIND 
 case opc=5 
               pare="NO TIENE" 
      WAIT 'opcion elegida es '+pare WIND 
 case opc=6 
           pare=space(20) 
            @ 4,1 say " ingrese otro tipo : " get pare pict "@! "
           read 
            WAIT 'EL ingreso es '+pare WIND 
  endcase 
deactivate window PA 
@ 17,12 clea to 17,70 
@ 17,12 SAY pare 
RETURN 
PROCEDURE TECHO 
defi wind TE from 8,10 to 16,65 title "TECHO" 
acti wind TE 
@ 1,02 prompt"\<CONCRETO"
@ 1,15 prompt"C\<ALAMINA" 
@ 1,25 prompt"C\<HAPAJA-CRISNEJA"
@ 2 , 02 prompt''P\ <LASTICO" 
@ 2,15 prompt"\<OTRO" 
menu to opc 
do case 
case opc=l 
       tech="CONCRETO" 
    WAIT 'opcion elegida es '+tech WIND 
 case opc=2 
      tech="CALAMINA" 
    WAIT 'Opcion Elegida Es '+tech WIND 
 case opc=3 
      tech="CHAPAJA- CRISNEJA" 
    WAIT 'Opcion Elegida Es '+tech WIND 
 case opc=4 
         tech="PLASTICO"
      WAIT 'Opcion Elegida Es '+tech WIND
 case opc=S 
               tech=space(20) 
            e (20)<br>@ 4,1 say " Ingrese Otro Tipo : " get tech pict "@!"
            read
```
# WAIT 'El Ingreso Es '+tech WIND

endcase

deactivate window TE @ 18,12 clea to 18 , 70 @ 18,12 SAY tech RETURN

## PROCEDURE TC

```
defi wind T from 8,10 to 16,65 title "TIPO DE CULTIVO" 
acti wind T 
@ 1 1 02 prompt " \ <PLATANOS " 
0 1, 15 prompt" \ < YUCA"
@ 1,25 prompt " \ <UNCUCHA " 
@ 2,02 prompt"\ <MAIZ"
@ 2,15 prompt" \ <PAPAYA"
@ 2,25 prompt" \ < OTRO"
menu to opc 
do case 
case opc=1 
       tcult=" PLATANOS " 
    WAIT 'opcion elegida es '+tcult wind 
 case opc=2 
      tcult=" YUCA" 
    WAIT 'opcion elegida es '+tcult wind 
 case opc=3 
      tcult=" UNCUCHA" 
    WAIT 'opcion elegida es '+tcult wind
 case opc=4 
         tcult="MAIZ " 
      WAIT 'opcion elegida es '+tcult 
 case opc=S 
               tcult="PAPAYA" 
      WAIT 'opcion elegida es '+tcult wind 
 case opc=6 
            tcult=space(20) 
   \sim@ 4,1 say " ingrese otro tipo : " get tcult pict " @! " 
            read 
            WAIT 'EL ingreso es '+tcult wind
```
# endcase

deactivate window T @ 20,21 CLEA TO 20,70 @ 20,21 SAY tcult RETURN

# PROCEDURE RESID

```
defi wind r from 8,20 to 14,50 title " RESIDENCIA "
acti wind r 
@1,02 prompt"\ <PERMANENTE"
@1,15 prompt"\ <TEMPORAL"
menu to opc
do case 
 case opc=1 
       res= 11 PERMANENTE 11
    WAIT 'opcion elegida es '+res wind 
 case opc=2 
      res="TEMPORAL" 
    WAIT 'opcion elegida es '+res wind
  ende ase 
deactivate window r 
@ 21,15 CLEA TO 21,70 
@ 21,15 SAY res 
RETURN 
PROCEDURE OTA 
defi wind OT from 12,10 to 20,65 title "OTRO TIPO DE ACTIVIDAD" 
acti wind OT 
@ 1,02 prompt " \ <AGRICULTURA" 
@1,15 prompt"\<PESCA-CAZA"
@ 1,30 prompt"\<GANADERIA 11
@ 2 ,02 prompt"\<COMERCIO" 
@ 2 ,15 prompt " \ <TRANSPORTE" 
@ 2,30 prompt"\ <OTRO " 
menu to opc 
do case 
case opc=l 
       otac="AGRICULTURA" 
    WAIT 'opcion elegida es '+otac wind 
 case opc=2 
      otac="PESCA-CAZA" 
    WAIT 'opcion elegida es '+otac wind
 case opc=3 
      otac="GANADERIA"
    WAIT 'opcion elegida es '+otac wind 
 case opc=4 
          otac="COMERCIO"
      WAIT 'opcion elegida es '+otac wind 
 case opc=5 
          otac="TRANSPORTE"
      WAIT 'opcion elegida es '+otac wind
```
case opc=6 otac=space(20)<br>@ 4,1 say " ingrese otro tipo : " get otac pict "@!" read WAIT 'EL ingreso es '+otac wind endcase deactivate window OT @ 5,43 CLEA TO 5,70 @ 5,43 SAY otac RETURN PROCEDURE TIPER defi wind TI from 12,7 to 20,75 title "TIPO DE PERSONA" acti wind TI  $[0 1, 02$  prompt" \ <TITULAR" @ 1,40 prornpt "\ <INVITADO" @ 2,02 prornpt"\<NO TIENE RELACION CON EL TITULAR" @ 3,02 prornpt"\<POSESIONARIO"  $0, 3, 40$  prompt"\ < OTRO" menu to opc do case case opc=1 tpers="TITULAR" WAIT 'opcion elegida es '+tpers wind case opc=2 tpers=" INVITADO" WAIT 'opcion elegida es '+tpers wind case opc=3 tpers="NO TIENE RELACION CON EL TITULAR" WAIT 'opcion elegida es '+tpers wind case opc=4 tpers="POSESIONARIO" WAIT 'opcion elegida es '+tpers wind case opc=5 tpers=space(32) e 5,1 say " ingrese otro tipo : " get tpers pict "@!" read WAIT 'EL ingreso es '+tpers wind endcase

deactivate window TI @ 6,19 CLEA TO 6,78 @ 6,19 SAY tpers

# RETURN

PROCEDURE ORGA defi wind OR from 14,40 to 20,70 title " COMO LO CONFORMARIA " acti wind OR @ 1,02 prompt"\ <CON OTROS"  $0$  1, 15 prompt"\<SOLO" menu to opc do case case opc=1 cofor="CON OTROS " WAIT 'opcion elegida es '+cofor wind case opc=2 cofor= "SOLO" WAIT 'opcion elegida es '+cofor wind endcase deactivate window OR @ 10,25 CLEA TO 10,70 @ 10,25 SAY cofor RETURN PROCEDURE PERSIANA PARAMETERS F DO CASE CASE F= 'SEX'

DO PSEX CASE  $F = 'EC'$ DO PEC CASE F='NED' DO NEO CASE F='LNAC' DO LN CASE F='PARE' DO PAR CASE F= 'TECH' DO TECHO CASE F= 'TCULT' DO TC CASE F= 'RES' DO RESID CASE F='OTAC' DO OTA CASE F='TPERS' DO TIPER CASE F='COFOR' DO ORGA

ENOCASE RETURN

 $\bar{X}$ 

 $\bar{\nu}$ 

 $\bar{\pi}$ 

 $\bar{y}$ 

\* DG.PRG \*\*\*\*\*\*\*\*\*\*\*\*\*\*\*\*\*\*\*\*\*\*\*\*\*\* save screen to panta12 hide popup all hide menu all dese=space(1) c lea set esca off set clock off sele 1 DO C:\CENSO\MANTENIM\BUSCA GO TOP locate for cod per *=* xcod  $IF$   $found()$ clea @ 00 , 00 to 24 ,80 DOUBLE @ 2,28 say "MUESTRA DE DATOS PERSONALES"  $@ 4,2$  say "Nombres : " +NOMBRE + "CODIGO : "+COD PER @ 5,2 say "Apellidos :" +APELLIDO @ 6,2 say " sexo :"+SEXO @ 7,2 say " Estado civil :" +EST CIVI @ 8,2 say "edad : " +STR(EDAD,2) @ 9,2 say "nivel de educación " +NIV EDU @ 10,2 say "Lugar de nacimiento ·" +LUG NAC @ 11,2 say "Nacionalidad: " +NACION @ 12,2 say "Departamento : " +NOM DEP  $@ 13,2$  SAY "Provincia: " + NOM PROV  $@ 14,2$  say "Distrito: " + NOM  $\overline{D}$ IST  $@ 15,2$  say "Paraje: " + PARAJE @ 17,2 say"DESCRIPCION DE LA VIVIENDA" @ 18,2 say "Pared : " +PAREDES  $[0 19, 2$  say "techo :" + TECHO @ 20,2 say "Area aprox. de la chacra : " +STR(ARE CHA,5) - @ 20,37 say"Has. "  $@ 21,2$  say"Tipo de cultivo: " + TIP CULT @ 22,2 say"Residencia :"+ RESIDEN @ 23,32 SAY "Pulse enter para continuar ... ! "  $=$ INKEY(0) clear  $\lambda$ 

@ 00,00 to 24,80 DOUBLE @ 2,28 say "MUESTRA DE DATOS PERSONALES" @ 4,2 SAY "CODIGO : 11 +COD PER  $@ 5,2$  say "Su actividad principal es la minería (S/N)  $" +$  ACPRI MI @ 6,2 say "Otro tipo de actividad que realiza · " +OTRA ACT @ 7,2 say "Tipo de persona : " +TIP\_PER @ 8,2 say "Pertenece a algun tipo de organización  $(S/N)$  : " + PER ORG if PER ORG=" S" @ 9,2 say "el nombre de Ia organización es:" <sup>+</sup> NOM ORG endif @ 10,2 say "Le gust aría formar algún sistema de organización empresarial (S/N) : " +FOROG\_ E if FOROG E="S" @ 11,2 say "Cómo-lo conformaría · " +CONO FOR endif @ 12,2 say "Tiene relación con una entidad jurídica  $(S/N)$  :" +TIRE JU " if TIRE JU ="S" @ 13,2 say "Razón social: " +RAZ SOC  $\mathfrak{g}$  14,2 say "Ruc :" +STR(RUC,8) @ 15,2 say "Cargo :"+CARGO endif @ 17,2 SAY "Pulse enter para retornar al menu .. .  $=$ INKEY(0) ELSE DO C: \CENSO\MANTENIM\MENSAJE ENDIF clea restore screen from panta12 set clock to 23,68 set color to RETURN

```
* OPERA . PRG 
********************************** 
* OPERACIONES MINERAS 
SET COLOR TO W/N 
 PRIVATE
aexp,anini,tipo,zolla,zopie,nuper,trmeno,matra,mext,ltrab,anot,mt 
a; 
ases,asag,cae,colin,cad,met,titran,rque,rcol,cantr,escomb,lgco,pr 
ec, de
aexp=O 
anini=space(S) 
tipo=space(20) 
zolla=space(20) 
zopie=space(20) 
nuper=O 
trmeno=O 
matra=space(l5) 
mext=space(20) 
ltrab=space(20) 
anot=O 
mta=O 
ases=space(20) 
asag=space(l) 
cae= O 
colin=space(lO) 
cad=O 
met=space(25) 
titran=space(lO) 
rque=space(20) 
rcol=space(20) 
cantr=space(20) 
escomb = space(1)lqco=space(30)prec=space(15) 
de = space(1)set messa to "E Realice el ingreso Fluit
SET MESSA TO O center 
ON KEY=315 DO PERSIANA1 WITH varread()
     do while .t. 
  @ 00,00 to 23,80 
  @ 1,28 say " OPERACIONES MINERAS" 
  @ 3,1 say " ¿Qué área de explotación tiene ? " get aexp 
pict"99999"; 
     mess "fluit Realice el ingreso fluit"
  @ 3,43 say " Has . " 
  @ 4,1 say "¿En qué año inicio su operación?" get anini pict 
"@!" 
  @ 5,1 say "¿Qué tipo de operación minera realiza?" GET TIPO; 
       MESSA 'PULSE <Fl> PARA VER OPCIONES ' PICT "@!" 
  @ 6,7 say "Zona de llanura aluvial : " GET zolla , 
       MESSA 'PULSE <F1> PARA VER OPCIONES '
  @ 7,7 say " Zona pie de monte :" get zopie;
```
 $\geq 0.1$ 

MESSA 'PULSE <F1> PARA VER OPCIONES ' PICT "@!"

@ 8,1 say " ¿Cuántos obreros trabajan en su operación ? " get nuper pict " 999 " @ 9,1 say "¿Cuántos menores de 18 años ? " get trmeno pict "99" @ 10,1 say "¿En qué material trabaja? " get matra ; MESSA 'PULSE <F1> PARA VER OPCIONES ' PICT "@!" @ 11,1 say "¿Qué metal extrae? "get mext pict "@!" @ 12,1 say "¿En qué lugar esta? " get ltrab; MESSA 'PULSE <F1> PARA VER OPCIONES ' PICT "@!" @ 13,1 say "¿Cuántos años tiene trabajando en la zona ? " get anot pict "99" @ 14,1 say "¿Cuántos meses trabaja al año ? " get mta pict "99"  $[0, 15, 1,$  say "Es necesario la asesoría de ..." @ 15,53 say "para aument. su producc." @ 15,32 get ases MESSA 'PULSE <F1 > PARA VER OPCIONES ' PICT "@!" @ 16,1 say " ¿Es necesario la asesoría de agricultores para cultivar en zonas dónde la "  $@ 17,1$  say "potencia de sobrecarga es de 4-8 metros (S/N) ? " get asag pict "!" valid (asag \$'SN') @ 18,1 say " ¿En cuántas áreas de extracción mineral trabaja? " get cae pict "99" @ 19,1 say "Distancias que se encuentran una de otra : "get colin ; mess " Ejemplo : 10 KM., 100 MT., .... etc." pict "@!" @ 20,1 say "¿Cuántos denuncios tiene ? " get cad pict "99" e 20,1 say (cuantos achaneiros cieno : got cad piet sitio : " get met *¡*  MESSA 'PULSE <F1> PARA VER OPCIONES ' PICT "@!" @ 24,10 clea to 24,79  $de = SPACE(1)$ read e 22,12 say "¿Datos correctos (S/N)? " get de pict "!" valid (de<br>\$ 'SN') read if  $de = 'S'$ exit el se @ 22,12 CLEA TO 22,75 loop endif enddo @ 22,2 clear to 22,77 WAIT "Pulse enter para continuar .... ! " window clear<br>do while .t.  $0,00$  to  $22,80$ @ 2 , 28 say "OPERACIONES MINERAS "

@ 4,1 say "Tiempo que emplean en llegar al lugar de trabajo : " get titran; mess "Ejemplo : 1 HORA., 5 HORAS., ..... etc. " pict "@!" @ 6,1 say "Cuando lavan, ¿Qué residuos quedan con el oro? " get rque pict "@! " @ 7,1 say "Ingrese color del residuo : " get rcol pict "@!" @ 8,1 say "Cantidad de residuo : " get cantr; mess" Ejemplo : 400 GRMS., 2 KLS., .... etc. " pict "@!" @ 10,1 say "¿El combustible es escaso (S/N) ? " get escomb pict "!" valid (escomb \$'SN') @ 11,1 say "Lugar de compra del combustible : " get lgco pict "@ ! " @ 12,1 say "Precio de compra del combustible : " get prec pict "@! "  $@12,56$  say " soles/galón. " read @ 24,10 clea to 24,79  $de = SPACE(1)$ @ 21,12 say "¿Datos correctos (S/N) ? " get de pict "'" valid (de  $S'$   $\text{SN'}$  ) read wait "Pulse enter para grabar ... . ! " window RE PLACE RE PLACE REPLACE ANNO INI REPLACE TIP\_OPE WITH tipo REPLACE ZON LLAN RE PLACE REPLACE RE PLACE REPLACE REPLACE REPLACE RE PLACE RE PLACE REPLACE ASESOR<sup>WITH</sup> ases REPLACE ASE AGR if de =  $'S'$ exit el se @ 21,12 CLEA TO 21,75 loop endif enddo @ 21,2 clear to 21,77 clea SELE 5 appe blan COD PER WITH xcod ARE EXP WITH aexp WITH anini WITH tipo<br>WITH zolla ZON PIE WITH zopie NUM-PER WITH nuper TRA MENO WITH trmeno MAT TRAB WITH matra MET EXT WITH mext LUG TRAB WITH ltrab<br>AN TRABZ WITH anot AN TRABZ MESTRA A WITH mta WITH asag

REPLACE CAN AREX WITH cae REPLACE COLIN ARE WITH colin<br>REPLACE CAN DEN WITH cad REPLACE CAN DEN WITH cad<br>REPLACE MED TRAN WITH met REPLACE MED<sup>-</sup>TRAN WITH met<br>REPLACE TIE<sup>-</sup>TRAN WITH titran TIE TRAN REPLACE RES\_QUED WITH rque REPLACE RES\_COLO WITH rcol<br>REPLACE CAN\_RES WITH cantr REPLACE CAN RES RE PLACE ESC COMB WITH escomb REPLACE LCO COMB WITH lgco REPLACE PCO COMB WITH prec @ 00,00 to 24,80 @ 2,28 SAY "EQUIPOS Y MAQUINARIAS" @ 4,2 SAY "¿Qué equipos y maquinarias utiliza para la explotación?" @ 6, 2 say "pulse en ter para ingresar . . . ' " read do MAQ @ 2,28 say " HERRAMIENTAS " @ 4,2 SAY '' ¿Qué tipos de herramientas utilizan en su labor ? " @ 6,2 say " Pulse enter para ingresar ... ' " read do HERRA prívate cmold,cgord,cgors,cgorm,gmud,gmus,gmum,pcom,pvo,lugcom,lveno stor 0 to cmold, cgord, cgors, cgorm, gmud, gmus, gmum stor space(30) to lugcom, lveno stor O to pvo,pcom clea @ 00,00 to 23,80 do while . t . @ 2,28 SAY " MINERALES " @ 4,1 say "¿Cuántos metros cúbicos de mineral lavan por día ? " get cmold; mess "Elle Realice el ingreso Elle "pict "9999" @ 5,1 say "¿Cuántos gr. de oro por met . cúbicos de mineral recuperan por día ?"get cgord pict "99 . 99" @ 6,1 say "¿Cuántos gr. de oro por met . cúbicos de mineral recuperan por semana ?"get cgors pict "9999 . 99" @ 7 , 1 say "¿Cuántos gr. de oro por met . cúbicos de mineral recuperan por mes ? "get cgorm pict "9999 . 99" @ 8,1 say "¿Cuántos gr. de mercurio usan por día ?" get gmud pict " 99 . 99" @ 9,1 say "¿Cuántos gr. de mercurio usan por semana? " get gmus pict " 9999 . 99" @ 10,1 say "¿Cuántos gr. de mercurio usan por mes? " get gmud pict " 9999 . 99" @ 11,1 say "Lugar de compra del mercurio : " get lugcom pict "@ !" func "N" @ 12,1 say "Precio de compra del mercurio " get pcom pict

"99999999 . 99" @ 12,48 say " soles." @ 13,1 say "¿Dónde vende su oro ? " get lveno pict "@!" func "N" @ 14,1 say "Precio de venta del oro por grs. : "get pvo pict "999 . 99"  $@14,48$  say "dólares." read @ 24,1 clea to 24,79  $de = SPACE(1)$ @ 22,12 say "¿Datos correctos (S/N) ? " get de pict "!" valid  $(de $ 'SN')$ read if de =  $'S'$ exit el se @ 22,12 CLEA TO 22,75 loop endif enddo @ 22,2 clear to 22,77 wait "Pulse enter para grabar .... ! " window clea select 8 appe blan REPLACE COD PER WITH xcod REPLACE CMOL D WITH cmold REPLACE CGOR D WITH cgord REPLACE CGOR S WITH cgors REPLACE CGOR\_M WITH cgorm REPLACE GMU D WITH gmud REPLACE GMU\_S WITH gmus<br>REPLACE GMU\_M WITH gmum REPLACE GMU\_M WITH gmum<br>REPLACE LCOMP\_M WITH\_lugcom REPLACE LCOMP M REPLACE PCOMP<sup>IM</sup> WITH pcom<br>REPLACE LVENT<sup>I</sup>O WITH lven REPLACE LVENT O WITH lveno REPLACE PVENTG O WITH pvo @ 00,00 to 24,80 op1=space(l) @ 6,10 say " En años anteriores vendió oro al Banco Minero del Perú (S\N) ?" get op1; pict "!" valid (opl \$ 'SN') read if opl='S' @ 6,5 clea to 6,77 do RECI endif clea @ 00,00 to 24,80 @ 2,25 say " SUSTANCIAS QUE EXTRAE " do SUS

#### retu

PROCEDURE TIOP

```
defi wind TIO from 8,10 to 14,65 title "TIPO DE OPERACION" 
acti wind TIO 
@ 1,02 prompt"\<EXPLORACION" 
@ 1,16 prompt"E\<XPLOTACION11 
@1,32 prompt"\ < OTRO"
menu to opc 
do case 
 case opc=1 
       tipo="EXPLORACION"
    WAIT 'Opción elegida es '+tipo WIND 
 case opc=2 
      tipo="EXPLOTACION"
    WAIT 'Opción elegida es '+tipo WIND
 case opc=3 
            tipo=space(20) 
       @ 3,1 say " Ingrese otro tipo : " get tipo pict "@!"
           read 
            WAIT 'El ingreso es '+tipo WIND 
  endcase 
deactivate window TIO 
@ 5 ,46 CLEA TO 5,78 
@ 5,46 SAY tipo 
RETURN 
PROCEDURE ZLLA 
defi wind Z from 8,5 to 16,65 title "ZONA LLANURA ALUVIAL"
acti wind z 
@1,02 prompt"\ < CANALETAS"
@ 1,17 prompt"CA\<RANCHERA-CHUPADERA"
@ 1,40 prompt " \<DRAGA CON BUZO" 
@ 2,02 prompt"DRAGA \<SUCCION"
@ 2,17 prompt"\ < OTRO"
menu to opc 
do case 
case opc=1 
       zolla="CANALETAS"
    WAIT 'Opción elegida es '+zolla WIND 
 case opc=2 
      zolla="CARANCHERA-CHUPADERA"
    WAIT 'Opción elegida es '+zolla WIND
 case opc=3 
      zolla=11 DRAGA CON BUZO" 
    WAIT 'Opción elegida es '+zolla WIND
```

```
case opc=4 
         zolla="DRAGA SUCCION" 
      WAIT 'Opción elegida es '+zolla WIND 
     DEACT WIND Z 
   defi wind Z1 from 8,5 to 12,70 title "DRAGA SUCCION"
   acti wind Z1 
   @ 1 1 02 prornpt 1 \ <DRAGA SUCCION 8 111
   @ 1,22 prompt'D\<RAGA SUCCION 10" '
   @ 1,41 prompt'DRA\<GA SUCCION 12" '
menu to opc
do case 
 case opc=1 
       zolla='DRAGA SUCCION 8" '
    WAIT 'Opción elegida es '+zolla WIND
 case opc=2 
      zolla='DRAGA SUCCION 10" '
    WAIT 'Opción elegida es '+zolla WIND 
 case opc=3 
       zolla='DRAGA SUCCION 12" '
    WAIT 'El ingreso es '+zolla WIND
  endcase 
deactivate window Zl 
 case opc=S 
                zolla=space(20)
            @ 4,1 say " Ingrese otro tipo : " get zolla pict "@!"
           read 
            WAIT 'El ingreso es '+zolla WIND 
  endcase 
deactivate window Z 
@ 6,30 CLEA TO 6,78 
@ 6,30 SAY zolla 
RETURN 
PROCEDURE ZPIE 
defi wind ZP from 12,10 to 18,47 title "ZONA DE PIE"
acti wind ZP 
@ 1 1 02 prornpt"\<INGENIO" 
@ 1 1 14 prompt"\<ARRASTRE" 
@ 2,02 prompt "\ <SHUTE" 
@ 2,14 prompt"\<OTRO" 
menu to opc
do case 
case opc=1 
       zopie="INGENIO" 
    WAIT 'Opción elegida es '+zopie WIND
 case opc=2 
      zopie=" ARRASTRE"
```
WAIT 'Opción elegida es '+zopie WIND case opc=3 zopie="SHUTE" WAIT 'Opción elegida es '+zopie WIND case opc=4 zopie=space(20) @ *<sup>3</sup> <sup>1</sup> <sup>1</sup>*say " Ingrese otro tipo : " get zopie pict "@! " read WAIT 'El ingreso es '+zopie WIND endcase deactivate window ZP @ 7,22 CLEA TO 7,78  $@ 7, 22$  SAY zopie RETURN PROCEDURE MATRABA defi wind MT from 12,10 to 18,47 title "MATERIAL DE TRABAJO" acti wind MT @ 1 <sup>1</sup> 02 prompt"\<ROCA" @ 1,14 prompt"\<ARENA" @ *2 <sup>1</sup> 02* prompt"\<GRAVA"  $@ 2,14$  prompt"\ < OTRO" menu to opc do case case opc=1 matra="ROCA" WAIT 'Opción elegida es '+matra WIND case opc=2 matra="ARENA" WAIT 'Opción elegida es '+matra WIND case opc=3 matra="GRAVA" WAIT 'Opción elegida es '+matra WIND case opc=4 matra=space(15) @ 3,1 say " Ingrese otro tipo : " get matra pict "@!" read WAIT 'El ingreso es '+matra WIND endcase deactivate window MT @ 10,28 CLEA TO 10,78 @ 10,28 SAY matra RETURN PROCEDURE LUGA defi wind LU from 6,10 to 12,47 title "LUGAR" acti wind LU @ 1,02 prompt"\<FONDO DEL RIO" @ 1,17 prompt"\<PARTE ALTA" @ 2,02 prompt " \ <CAUCE DEL RIO" @ 2,17 prompt"\<OTRO"

66

```
menu to opc
do case 
case opc=1 
       ltrab="FONDO DEL RIO"
    WAIT 'Opción elegida es '+ltrab WIND 
 case opc=2 
      ltrab="PARTE ALTA"
    WAIT 'Opción elegida es '+ltrab WIND
 case opc=3 
      ltrab="CAUCE DEL RIO"
    WAIT 'Opción elegida es '+ltrab WIND 
 case opc=4 
                 ltrab=space(20) 
     @ 3,1 say " Ingrese otro tipo : " get ltrab pict "@ !" 
            read 
            WAIT 'El ingreso es '+ltrab WIND 
     endcase 
deactivate window LU 
@ 12,28 CLEA TO 12,77 
@ 12,28 SAY ltrab 
RETURN 
PROCEDURE ESNE 
defi wind ES from 18,10 to 24,50 title "ASESORIA"
acti wind ES 
@1,02 prompt"\ <GEOLOGO"
@1,15 prompt"\ <MINERO"
@ 1,25 prornpt 11 M\<ETALURGICO" 
@ 2,02 prompt"\<APOYO FINANCIERO"
@ 2,20 prompt"\ < OTRO"
menu to opc 
do case 
case opc=1 
       ases= "GEOLOGO" 
    WAIT 'Opción elegida es '+ases WIND 
 case opc=2 
      ases=11 MINERO" 
   WAIT 'Opción elegida es '+ases WIND 
 case opc=3 
      ases="METALURGICO" 
    WAIT 'Opción elegida es '+ases WIND 
 case opc=4 
         ases= 11 APOYO FINANCIERO" 
   WAIT 'Opción elegida es '+ases WIND 
 case opc=5 
              ases=space(20) 
     @ 3,1 say " Ingrese otro tipo : " get ases pict "@!"
            read 
             WAIT 'El ingreso es '+ases WIND 
     endcase
```

```
deactivate window ES 
@ 15,32 CLEA TO 15,52 
@ 15,32 SAY ases 
RETURN 
PROCEDURE MEDIO 
defi wind MIO from 8,10 to 14,65 title "MEDIOS DE TRANSPORTE" 
acti wind MIO 
@ 1,02 prompt"\<BOTE" 
@ 1,16 prompt"\<A PIE" 
@ 1,32 prompt"\<OTRO" 
menu to opc 
do case 
 case opc=1 
       met="BOTE" 
    WAIT 'Opción elegida es '+met WIND 
 case opc=2 
      met="A PIE" 
    WAIT 'Opción elegida es '+met WIND 
 case opc=3 
            met=space(20) 
       @ 3,1 say " Ingrese otro : "get met pict "@!" 
            read 
             WAIT 'El ingreso es '+met WIND 
  endcase 
deactivate window MIO 
@ 1,55 CLEA TO 1,55 
@ 1,55 SAY tipo 
RETURN 
 PROCEDURE MAQ 
  sele 6 
prívate nem,mar,mod,ser,capp,estop,ccom,op 
do while . t . 
op=space(1) 
nem=space(30) 
mar=space(30) 
mod=space(30) 
ser=space(30) 
capp=space(30) 
estop=space(l) 
ccom=space(30) 
DEFINE WIND EQ FROM 00,00 TO 24,79 
ACTIVATE WINDOW EQ 
TEXT
```
# EQUIPOS Y MAQUINARIAS

1

1
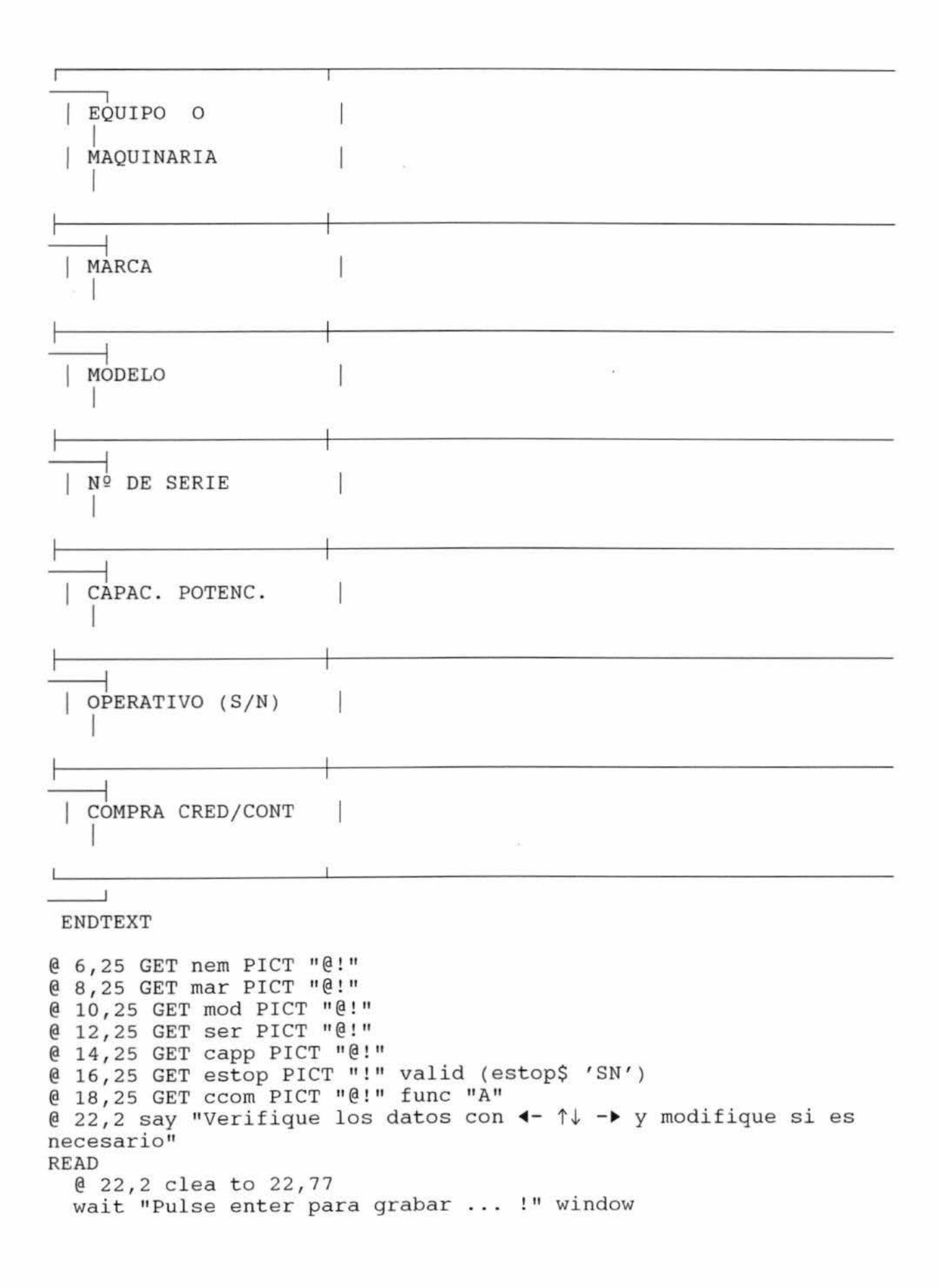

appe blan REPL COD PER WITH xcod<br>WITH nem REPL NOM\_EQMA WITH REPL MARCA WITH mar REPL MODELO WITH mod REPL SERIE WITH ser<br>WITH cap REPL CAP POT capp REPL EST OPE WITH estop<br>WITH ccom REPL COND COM  $WITH$ @ 22 ,2 clea to 22,77 set delimiters on  $op = SPACE(1)$ @ 22,10 SAY "Tiene más equipos o maquinarias (S/N) ? " get op pict "!" valid (op  $$$  'SN') read set delimiters off if op  $=$ 'S' loop el se exit endif enddo DEACT WIND EQ @ 2,2 clear to 10,77 RETURN PROCEDURE HERRA sele 7 prívate nhe,canti,estope,ccomp,op do while . t .  $op="" " " "$ nhe=space(30) canti=O estope=space(l) ccomp=space(20) DEFINE WIND HE FROM 00,00 TO 24,79 ACTIVATE WINDOW HE TEXT HERRAMIENTAS ×

HERRAMIENTAS 1 CANTIDAD

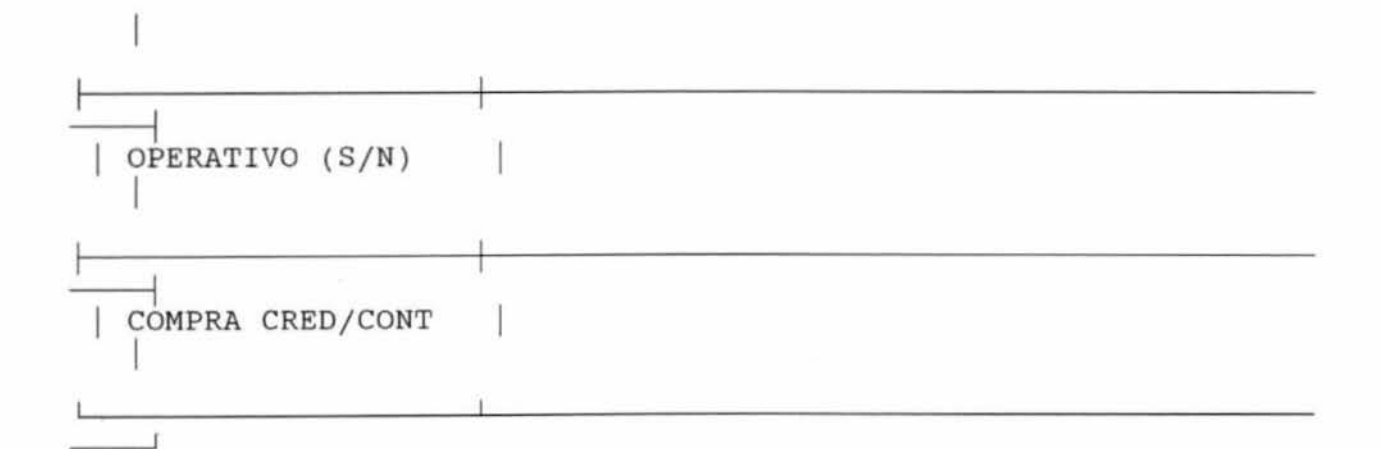

## ENDTEXT

@ 6,25 GET nhe PICT "@!" @ 8,25 GET canti PICT " 999 " @ 10,25 GET estope PICT ''!" valid (estope \$ 'SN') @ 12,25 GET ccomp PICT "@!" func "N" @ 22,2 say "Verifique los datos con  $\leftarrow \uparrow \downarrow -\rightarrow$  y modifique si es necesario" READ @ 22,2 clea to 22,77 wait " Pulse enter para grabar .... !" window appe blan REPL COD PER REPL NOM HERR REPL CANTIDAD REPL EST OPE REPL CONO COM WITH WITH WITH WITH WITH xcod nhe canti estope ccomp  $0$  22,2 clea to 22,77 set delimiters on  $op = SPACE(1)$ @ 22,10 SAY "Tiene más herramientas (S/N) ?" get op pict "!" valid (op S 'SN') read set delimiters off if op  $=$ 'S' loop el se exit endif enddo DEACT WIND HE @ 2,2 clear to 10,77 RETURN PROCEDURE RECI SELE 9 prívate nurec,ann,care,X,anoant,anorec DEFINE WIND RE FROM 6,2 TO 16,70 title "RECIBOS"

**ACTIVATE WINDOW RE**  $X=0$  $care=0$ @ 2,1 say "Ingrese la cantidad de recibos ===> " get care pict  $119911$ read DO WHILE  $X <$  care store 0 to nurec, ann @ 3,1 say "Ingrese el número del recibo ===> " get nurec pict "9999999999"  $0$  4,1 say "Ingrese el año del recibo ===> " get ann pict "99999" range 1900,1999 read appe blank WITH xcod COD PER REPLACE  $NUM$  $REC$ **REPLACE** WITH nurec ANNOS REPLACE WITH ann CANT REC WITH X+1 REPLACE  $X = X + 1$ **ENDDO** CALCULATE MIN(ANNOS) FOR COD PER = xcod TO anoant CALCULATE MAX(ANNOS) FOR COD PER =  $x \text{cod}$  TO anorec GO BOTTOM REPLACE AN REC WITH anorec REPLACE AN ANT WITH anoant DEACT WIND RE  $0$  2,2 clear to 4,75 **RETURN** PROCEDURE SUS private csust, nsust, Y DEFINE WIND SU FROM 6,2 TO 16,70 title "SUSTANCIAS" **ACTIVATE WINDOW SU**  $Y=0$  $csust = 0$ @ 2,2 say "Ingrese la cantidad de sustancias ====> " get csust pict "99" read DO WHILE  $Y <$  csust  $n$ sust=space(20) @ 3,2 say "Ingrese el nombre de la sustancia ======> " get nsust pict "@!" **READ** sele 10 locate for NOM SUS = nsust if found()  $ac = COD$  SUS SELE 11

appe blank COD\_PER<br>COD\_SUS WITH xcod **REPLACE REPLACE** WITH ac NOM SUS WITH nsust REPLACE else @ 6,19 say " Pulse enter ..... ! " wait " No existe "+nsust window @ 6,2 clea to 7,70 loop endif  $Y = Y + 1$ **ENDDO** wait " Pulse enter .... ! " window DEACT WIND SU  $0, 2, 2$  clear to 4,75 **RETURN** PROCEDURE PERSIANA1 PARAMETERS F DO CASE CASE  $F = 'TIPO'$ DO TIOP CASE F='ZOLLA' DO ZLLA CASE F='ZOPIE' DO ZPIE CASE F='MATRA' DO MATRABA CASE F='LTRAB' DO LUGA CASE F='ASES' DO ESNE CASE  $F = 'MET'$ DO MEDIO **ENDCASE RETURN** 

OP.PRG \*\*\*\*\*\*\*\*\*\*\*\*\*\*\*\*\*\*\*\*\*\*\*\*\*\*\*\*\*\*\*\*\*\*  $^{\prime\prime}$  + STR(NUM\_PER, 3) save screen to panta12 hide popup all hide menu all dese=space(l) e lea set esca off set clock off DO c : \CENSO\MANTENIM\BUSCA sele 5 GO TOP locate for cod\_per = xcod IF found() clea @ 00,00 to 24,80 DOUBLE<br>@ 2,28 say "OPERACIONES MINERAS" @ 2,28 say "OPERACIONES @ 3,60 SAY "CODIGO : "+COD PER @ 4,2 say "Area de explotación que tiene : " + STR(ARE\_EXP,5) @ 4 , 39 say " Has ." @ 5,2 say "Año en que inició su operación ·" +ANNO !NI @ 6,2 say "Tipo de operación minera que realiza ·" + TIP OPE @ 7,2 say "Zona de llanura aluvial :"+ ZON LLAN @ 8,2 say "Zona pie de monte :" + ZON PIE @ 9,2 say "Cantidad de obreros que trabajan en su operación : @ 10,2 say-"Menores de 18 años : " +str(TRA\_MEN0,2) @ 11,2 say "Material en que traba ja: " + MAT\_TRAB @ 12,2 say "Metal que extráe : " +MET EXT @ 13,2 say "Lugar donde se encuentra: " +LUG TRAB @ 14 , 2 say "Años que tiene trabajando en la zona : " +str(AN TRABZ,2) @ 15, 2 say "Meses que trabaja al año : " +str(MESTRA A, 2) @ 16,2 say " Es necesario la asesoría de : " +ASESOR @ 16,53 say "Para aument. su producc." @ 17,2 say "ES necesario la asesoría de agricultores para cultivar en zonas donde la " @ 18,2 say "Potencia de sobrecarga es de 4-8 metros (S/N) : " +ASE AGR

@ 19,2 say "Cantidad de áreas de extracción mineral que trabaja : " +str(CAN\_AREX,2)

if CAN AREX >=2

 $\alpha$  20,2<sup>-</sup>say "Distancias que se encuentran una de otra : " +COLIN ARE

endif  $\bullet$ 

11

@ 21,2 say "Cantidad de denuncios que tiene : " +str(CAN DEN, 2)  $@ 22,2$  say "Medios de transp. que usan para llegar al sitio : " +MEO TRAN

 $@ 23,32$  SAY "Pulse enter para continuar ....! "  $=$ INKEY(0) clear

@ 00,00 to 24,80 DOUBLE @ 2,28 say "OPERACIONES MINERAS" @ 3,60 SAY 11 CODIGO : 11 +COD PER @ 4,2 say "Tiempo que emplean en llegar al lugar de trabajo : " +TIE TRAN @ 6~2 say 11 Residuos que quedan con el oro cuando lavan : "+ RES QUED  $@ 7,2$  say "Color del residuo : " +RES COLO  $@ 8,2$  say "Cantidad de residuo : " +CAN RES  $[0, 10, 2,$  say "El combustible es escaso  $(S/N)$ : " @ 11,2 say "Lugar de compra del combustible : "  $e$  12,2 say "Precio de compra del combustible : " + PCO\_ $\overline{COMB}$ @ 12,53 say 11 Soles. " + ESC COMB + LCO COMB

> ELSE DO C: \CENSO\MANTENIM\MENSAJE ENDIF @ 14,2 SAY "Pulse enter para retornar al menu . ..  $=$ INKEY(0)

clea restare screen from panta12 set clock to 23,68 set color to RETURN

75

EM.PRG \*\*\*\*\*\*\*\*\*\*\*\*\*\*\*\*\*\*\*\*\*\*\*\*\*\*\*\*\*\* save screen to pantal2 hide popup all hide menu all  $desc = space(1)$ clea set esca off set clock off DO C:\CENSO\MANTENIM\BUSCA sele 6 GO TOP locate for  $cod$  per =  $xcod$ IF found() clea @ 0,0 TO 24,79 @ 2,20 SAY "EQUIPOS Y MAQUINARIAS QUE UTILIZA" @ 22,20 SAY "Pulse ↑↓ para ubicarse en los datos"  $@ 23,20$  say "Pulse < ESC > para salir " define wind brw1 from 6,10 to 15,70 color scheme 3 activate window brw1 browse fields cod per/r, nom eqma/r, marca/r, modelo/r, serie/r, cap pot/r, est ope/r , cond com/r for cod per = xcod window "brw1" nodelete noappend  $\overline{deact}$  wind  $brw1$ **ELSE** DO C:\CENSO\MANTENIM\MENSAJE **ENDIF** clea

wait "Pulse enter para retornar al menu" wind restore screen from pantal2 set clock to 23,68 set color to **RETURN** 

```
HE.PRG
***********************************
    save screen to pantal2
            hide popup all
             hide menu all
            dese = space(1)clea
              set esca off
             set clock off
             DO C:\CENSO\MANTENIM\BUSCA
             sele 7
             GO TOP
             locate for cod per = xcodIF found()
               clea
            @ 0,0 TO 24,79
            @ 2,25 SAY "HERRAMIENTAS QUE UTILIZA"
                 @ 22,20 SAY "Pulse ↑↓ para ubicarse en los
datos"
                 @ 23,20 say "Pulse < ESC > para salir "
     define wind brw2 from 6,10 to 15,70 color scheme 3
     activate window brw2
     browse fields
cod per/r, nom herr/r, cantidad/r, est_ope/r, cond com/r for cod per
         window "brw2" nodelete noappend
= x \cdot \text{cod}deact wind brw2
 ELSE
             DO C:\CENSO\MANTENIM\MENSAJE
             ENDIF
            clea
             wait "Pulse enter para retornar al menu" wind
              restore screen from panta12
              set clock to 23,68
              set color to
```

```
RETURN
```
## $MT$ . PRG \*\*\*\*\*\*\*\*\*\*\*\*\*\*\*\*\*\*\*\*\*\* \*\*\*\*\*\*\*\*\* save screen to panta12 hide popup all hide menu all dese=space(1) clea set esca off set clock off DO c : \CENSO\MANTENIM\BUSCA sele 8 GO TOP locate for  $cod$  per =  $xcod$ IF found ( ) e lea @ 00,00 to 24,80 DOUBLE @ 2,28 SAY " MINERALES " @ *3 <sup>1</sup> 60* SAY "CODIGO : " +COD PER @ 4,2 say "Metros cubicos de minerales que lavan por *día* : " +STR(CMOL D,6) @ 5,2 say "Grms de oro por mets. cúbicos de minerales que recupe . por *día* : " +STR(CGOR 0,5,2) @ 6,2 say "Grms de oro por-mets . cubicos de minerales que recupe. por semana : "+STR(CGOR\_S, 7, 2) @ 7,2 say "Grms de oro por mets. cúbicos de minerales que recupe. por mes : "+STR(CGOR M, 7, 2) @ 8,2 say "Gramos de mercurio que usan por *día* : " +STR(GMU 0,5,2) @ 9,2 say "Gramos de mercurio que usan por semana · " +STR(GMU S,7,2) @ 10,2-say "Gramos de mercurio que usan por mes : " +STR(GMU M,7,2) @ 11,2-say "Lugar de compra del mercurio : " +LCOMP M @ 12,2 say " Precio de compra del mercurio " +str(PCOMP\_M,11,2 ) @ 12,47 say "Soles. " @ 13,2 say "Lugar de venta del Oro : " +LVENT o @ 14,2 say "Precio de venta del oro en gramos: " +str(PVENTG 0,6,2) @ 14,44 say "Soles." @ 16,2 SAY "Pulse enter para ver recibos de venta al bco. Minero ... "  $=$ inkey $(0)$ e lea @ 00,00 to 24,80 SELE 9 @ 2,35 SAY "RECIBOS QUE TIENE" @ 22,20 SAY " Pulse 1'J, para ubicarse en los datos" @ 23,20 say "Pulse < ESC > para salir " define wind brw3 from 6,10 to 15,70 color scheme 3

activate window brw3 browse fields cod\_per/r,cant\_rec/r,num\_rec/r,annos/r,an\_ant/r,an\_rec/r for cod per = xcod window "brw3" nodelete noappend<br>deact wind brw3 clea wait "Pulse enter para ver sustancias que extrae "window @ 00,00 to 24,80 SELE 11 @ 2,35 SAY "SUSTANCIAS QUE EXTRAE" @ 22,20 SAY "Pulse tJ, para ubicarse en los datos"  $@ 23,20$  say "Pulse < ESC > para salir " define wind brw4 from 6,10 to 15,70 color scheme 3 activate window brw4 browse fields cod per/r,cod sus/r,nom sus/r for cod per = xcod window " brw4" nodelete noappend deact wind brw4 ELSE DO C:\CENSO\MANTENIM\MENSAJE ENDIF e lea wait "Pulse enter para retornar al menu" wind restore screen from panta12 set clock to 23,68 set color to

RETURN

\* DERECHO.PRG \*\*\*\*\*\*\*\*\*\*\*\*\*\*\*\*\*\*\*\*\*\*\*\*\*\*\*\*\* \* DERECHOS MINEROS clea SET COLOR TO W/N private nden,pa,cred,pagr,pagos,ppaga,nomdp,npardp,adexpt,probexpl,probau ri,de ndem=space(15) nden=space(30) pa=space(9) cred=space(1) pagr=space(1) pagos=O ppaga=space(30) nomdp=space(30) npardp=O adexpt=space(20) probexpl=space(25) probauri=space(25)  $de = space(1)$ set messa to **"1111111** Realice el ingreso 1111111" SET MESSA TO O center ON KEY=315 DO PERSA2 WITH varread() @ 0,0 to 23,80 do while .t. @ 2,25 SAY "DERECHOS MINEROS" @ 4,2 SAY "¿Cuál es nombre de su denuncio? " GET nden; MESS **"1111111** Realice el ingreso **11111111"** pict "@!" @ 5,2 say "Ingrese el número de padrón :" GET pa pict "@!" @ 6,2 say "Ingrese su departamento :" GET ndem pict "@!" VALID DEMARCA() ; ERROR "INGRESE SU DEPARTAMENTO" @ 7,2 say "¿Tiene documento qué acredite su derecho de explotación (S/N) ? " GET cred; pict "!" valid (cred \$ 'SN') @ 8,2 say "¿Paga regalías (S/N) ? " GET pagr pict "!" valid  $(pagr \$  ' $\sin'$  ) @ 9,2 say "¿Cuántos grms. de oro paga por semana?" GET pagos pict "99999" @ 9,50 say "Grms." @ 10,2 say "¿A quién paga? " get ppaga ; MESSA 'PULSE <F1> PARA VER OPCIONES ' PICT "@!" @ 11,2 say "Nombre del denuncio de la pers. a quien paga:" GET nomdp pict "@!" @ 12,2 say "Nº partida del denunc. de la pers. a quien paga:" GET npardp pict "999999999" @ 13,2 say "¿Cómo adquirió su derecho de explotación?" GET adexpt *¡*  MESSA 'PULSE <Fl> PARA VER OPCIONES ' PICT "@!" @ 14,2 SAY "¿Cuáles son los problemas más graves que

contrarrestan a" @ 15,2 say " los avances de la exploración ? " GET probexpl; MESSA 'PULSE <F1> PARA VER OPCIONES ' PICT "@!" @ 16,2 say "¿Cuáles son los problemas que contrarrestan a" @ 17,2 say " la producción aurifera ?" GET probauri; MESSA 'PULSE <F1> PARA VER OPCIONES ' PICT "@!" READ @ 24,1 CLEA TO 24,79  $de = space(1)$ @ 22,12 say "Datos correctos (S/N): " get de pict "!" valid (de \$  $'$ SN $'$ ) 'SN')<br>read read<br>if de =  $'S'$ exit e l se @ 22,12 CLEA TO 22,75 loop endif enddo @ 22,2 clear to 22,77 wait "Pulse enter para grabar ....! " window REPLACE COD PER REPLACE NOM\_DEN REPLACE PADRON RE PLACE REPLACE RE PLACE REPLACE PAGRO S REPLACE PER PAGA REPLACE NOMD\_PAG REPLACE NUPD\_PAG REPLACE ADQDEXPT REPLACE PROB\_EXPL REPLACE PROB\_AURI clea select 12 appe blan NOM DEM CREDENC PAGA REG WITH xcod WITH nden WITH pa WITH ndem WITH cred WITH pagr WITH pagos WITH ppaga WITH nomdp WITH npardp WITH adexpt WITH probexpl WITH probauri @ 00,00 to 23,80 private latitud, longitud, nor, est, numvert, tipcoor, de  $numvert = 0$ tipcoor=space(8) de=space(1) do while . t. 3,20 @ 2,25 say "UBICACION DEL LUGAR DEL TRABAJO " @ 4,2 SAY "Indique el tipo de coordenada: " GET tipcoor; MESSA 'PULSE <F1> PARA VER OPCIONES ' PICT "@!" @ 5,2 SAY "Ingrese la cantidad de vértices : " get nurnvert; MESS "HILL Realice el ingreso 11111" pict "99" range

READ @ 24,1 clea to 24,78 de=space(1) @ 22,12 say "Datos correctos (S/N) : " get de pict "!" valid (de \$ 'SN') read if  $de = 'S'$ exit el se @ 22 , 12 CLEA TO 22,75 loop endif enddo  $0$  22,2 clear to 22,77 sele 14  $cv=0$ stor O to latitud,longitud,nor,est,gra,min,seg,gral,minl,segl do while cv < numvert  $(6, 50$  SAY "VERTICE Nº "+STR(CV+1,3)  $@ 6,2$  say "LATITUD : "<br> $@ 7,2$  say "Grados : " : " get gra pict "999" range 1,360  $@ 8,2$  say "Minutos : " get min pict "99" range  $1,59$  $0$  9,2 say "Segundos : " get seg pict "99" range 1,59  $@10,2$  say "LONGITUD : "  $\frac{1}{2}$  (11,2 say "Grados : " get gral pict "999" range 1,360  $@ 12,2$  say "Minutos : " get minl pict "99" range 1,59 @ 13,2 say "Segundos " get segl pict " <sup>99</sup> " range 1,59 @ 14, 2 say "Ingrese coord . NORTE U. T.M . " get nor pict "9,999,999.999" @ 15,2 say "Ingrese coord. ESTE U.T.M. : " get est pict "999,999.999" READ  $lational=round( (gra+(min/60))+(seg/3600)),0)$  $longitud=round( (grad+(min1/60))+(seq1/3600)),0)$ de=space(1) @ 22,12 say "Datos correctos (S/N) : " get de pict "!" valid  $(de \S'$ SN') read if  $de = 'S'$ wait "Pulse enter para grabar ... !" window  $cv=cv+1$ appe blank REPLACE COD PER WITH xcod REPLACE TIP\_COOR WITH tipcoor<br>REPLACE NUM\_VER WITH CV REPLACE NUM VER REPLACE LAT **WITH** latitud
REPLACE LONG
WITH
longitud
WITH
longitud
WITH
long
LONG
WITH
LONG
WITH
LONG
WITH
LONG
WITH
LONG
MUSH REPLACE LONG WITH longitud<br>REPLACE NORTE WITH nor REPLACE NORTE WITH nor<br>REPLACE ESTE WITH est REPLACE ESTE

```
el se 
                   @ 22, 12 CLEA TO 22,75 
                   loop 
                   endif 
                   enddo 
                    @ 22,2 clear to 22,77 
     @ 17,10 say "Pulse enter para continuar . ... ! " 
                      =INKEY(0,'H')
                      clea 
retu 
PROCEDURE PAG 
defi wind P from 14,10 to 20,58 title "A QUIEN PAGA"
acti wind P 
@ 1,02 prompt"\<TITULAR"
@ 1,14 prornpt"\<POSESIONARIO" 
@1,32 prompt"\<OTRO"
menu to opc
do case 
 case opc=1 
       ppaga="TITULAR" 
    WAIT 'Opción elegida es '+ppaga WIND 
 case opc=2 
      ppaga="POSESIONARIO" 
    WAIT 'Opción elegida es '+ppaga WIND 
 case opc=3 
         ppaga=space(30) 
       @ 3, 1 say " Ingrese otro : " get ppaga pict "@!" 
           read 
            WAIT 'El ingreso es '+ppaga WIND 
  endcase 
deactivate window P 
@ 10,18 CLEA TO 10,77 
@ 10,18 SAY ppaga 
RETURN 
PROCEDURE COMO 
defi wind CO from 4,10 to 10,58acti wind CO 
@ 1,02 prompt"\<ALQUILER"
@ 1,14 prompt"\<MINISTERIO"
0 1,32 prompt" \ < OTRO"
menu to opc
do case
```

```
case opc=1 
        adexpt="ALQUILER" 
     WAIT 'Opción elegida es '+adexpt WIND
 case opc=2 
       adexpt="MINISTERIO" 
     WAIT 'Opción elegida es '+adexpt WIND
 case opc=3 
             adexpt=space(20) 
        @ 3,1 say " Ingrese otro tipo : " get adexpt pict "@!" 
            read 
             WAIT 'El ingreso es '+adexpt WIND 
  endcase 
deactivate window CO 
@ 13,45 CLEA TO 13,78 
@ 13,45 SAY adexpt 
RETURN 
PROCEDURE PRO 
defi wind PR from 4,10 to 10,47 title " PROBLEMAS DE EXPLORACION" 
acti wind PR 
@ 1,02 prompt"\<INUNDACION 11
@ 1,15 prompt"\<LLUVIAS " 
@ 2,02 prompt " \ <ABEJAS" 
@ 2,15 prompt"\ < OTRO"
menu to opc 
do case 
case opc=1 
        probexpl="INUNDACION" 
    WAIT 'Opción elegida es '+probexpl WIND 
 case opc=2 
      probexpl="LLUVIAS" 
   WAIT 'Opción elegida es '+probexpl WIND 
 case opc=3 
      probexpl="ABEJAS" 
    WAIT 'Opción elegida es '+probexpl WIND
 case opc=4 
            probexpl=space(25) 
     @ 3,1 say " Ingrese otro tipo : " get probexpl pict "@!"
            read 
             WAIT 'El ingreso es '+probexpl WIND 
     endcase 
deact ivate window PR 
@ 15,35 CLEA TO 15,77 
@ 15,35 SAY probexpl 
RETURN 
PROCEDURE AURIFE 
defi wind AU from 4,4 to 11,65 title "PROBLEMAS DE PROD. 
AURIFERA" 
acti wind AU
```

```
@ 1,02 prompt"\<FALTA MAQ.- HERRAM."
@ 1,27 prompt"FALTA DE \<INSTRUC. TECNICA "
@ 2,02 prompt"\<ESCASEZ DE PERSONAL"
@ 2,27 prompt "FALTA DE \<RECURSOS ECONOMICOS"
0, 3, 02 prompt"\ < OTRO"
menu to opc
do case
case opc=1
       probauri="FALTA MAQ.- HERRAM."
    WAIT 'opción elegida es '+probauri WIND
 case opc=2
      probauri="FALTA DE INSTRUC. TECNICA "
    WAIT 'Opción elegida es '+probauri WIND
 case ope=3probauri="ESCASEZ DE PERSONAL"
    WAIT 'Opción elegida es '+probauri WIND
 case ope=4probauri="FALTA DE RECURSOS ECONOMICOS"
    WAIT 'Opción elegida es '+probauri WIND
 case opc=5
                   probauri = space(25)@ 3,1 say " Ingrese otro tipo : " get probauri pict "@!"
           read
            WAIT 'El ingreso es '+probauri WIND
     endcase
deactivate window AU
@ 17,28 CLEA TO 17,77
@ 17,28 SAY probauri
RETURN
PROCEDURE TICO
defi wind ti from 8,20 to 14,50 title " TIPO DE COORDENADA "
acti wind ti
0, 1, 02 prompt"\ < CANOA 56"
0 1, 15 prompt"\<WGS 84"
menu to opc
do case
 case opc=1
      tipcoor="CANOA 56"
  WAIT 'Opción elegida es '+tipcoor WIND
 case opc=2
      tipcoor="WGS 84"
    WAIT 'Opción elegida es '+tipcoor WIND
  endcase
deactivate window TI
@ 4,34 CLEA TO 4,77
04,34 SAY tipcoor
RETURN
```
85

```
PROCEDURE PERSA2
PARAMETERS F2
DO CASE
       CASE F2='PPAGA'
        DO PAG
    CASE F2='ADEXPT'
        DO COMO
    CASE F2='PROBEXPL'
        DO PRO
    CASE F2='PROBAURI'
       DO AURIFE
     case F2='TIPCOOR'
       DO TICO
ENDCASE
RETURN
FUNCTION DEMARCA
    selec 13
   locate for NOM_DEM = ndem
   if found()
     wait "El código de demarcación es: " + COD DEM window
TIMEOUT 2
     RETURN .T.
      else
        wait " No existe. "+ndem window timeout 1
           RETURN .F.
    endif
```

```
DM. PRG
 *******************************
     save screen to panta12
             hide popup all
              hide menu all
             desc = space(1)clea
               set esca off
              set clock off
              DO C:\CENSO\MANTENIM\BUSCA
              sele 12
              GO TOP
              locate for cod per = xcodIF found()
                clea
     @ 00,00 to 24,80 DOUBLE
   @ 2,32 SAY "DERECHOS MINEROS"
   @3,60 SAY "CODIGO : "+COD_PER
   @ 4,2 SAY "Nombre de su denuncio: " +NOM_DEN
   @ 5,2 say "Número de padrón :" +PADRON
   @ 6,2 say "Nombre de su demarcación :" +NOM DEM
     xd=NOM DEM
    select 13locate for xd=NOM DEM
    dc = space(6)if found()
     dc=cod dem
    @ 6,51 SAY "Su codigo es: " + dc
     endif
    sele 12
    @ 7,2 say "Tiene documento que acredite su derecho de
explotación : (S/N) " +CREDENC
    @ 8,2 say "Paga regalias : (S/N) " +PAGA REG
   @ 9,2 say "Cuánto paga en gramos de oro semanal:"
 +STR(PAGRO S, 5)@ 9,50 say "Grms."
    @ 10,2 say "A quien paga:" +PER PAGA
   if PER PAGA = "TITULAR"
   define window titula from 12,2 to 18,75 title 'PERSONA A QUIEN
 PAGA'
   activate window titula
   @ 1,2 say "Como se llama su denuncio:" +NOMD_PAG
   @ 2,2 say "Número de partida del denuncio:" +STR(NUPD_PAG, 9,0)
   wait "pulse enter"window
   deactivate window titula
   endif
   @ 11,2 say "Como adquirio su derecho de explotación : "
 +ADQDEXPT
```
I

@ 12,2 SAY "Problemas más graves que contrarrestran a" e 12,2 say "los avances de la exploración : "+PROB\_EXPL @ 14,2 say "Problemas que contrarrestran a la" @ 15,2 say " producción aurífera : "+PROB AORI \*\*\*\*\*\*\*\*\*\*\* @ 17,2 SAY " Pulse enter para ver ubicación del lugar de trabajo . . . "  $=$ inkey(0) clea @ 00,00 to 24,80 SELE 14 @ 2,28. SAY "UBICACION DEL LUGAR DE TRABAJO" @ 22,20 SAY "Pulse ↑↓ para ubicarse en los datos "  $@ 23,20$  say "Pulse  $<$  ESC  $>$  para salir " define wind brw5 from 6,10 to 15,70 color scheme 3 activate window brw5 browse fields cod per/r,tip\_coor/r,num\_ver/r,lat/r,long/r,norte/r,este/r for cod per = xcod window "brw5" nodelete noappend deact wind brw5 clea ELSE

1

DO C: \CENSO\MANTENIM\MENSAJE ENDIF e lea wait "Pulse enter para retornar al menu" wind restore screen from panta12 set clock to 23 , <sup>68</sup> set color to RETORN

```
SALUD.PRG
* SALUD
set messa to "E Realice el ingreso
SET MESSA TO 0 center
ON KEY=315 DO PERSIANA3 WITH varread()
set color to w/n
 private enfpad, pungs, aliing,
lucoali, pcoal, epal, conret, usaret, lugbama, lugqueama;
 fevicont, de
 enfepad = space(25)de = space(1)@ 00,00 to 24,80
   @ 2,35 say "SALUD"
     do while .t.
   @ 4,2 say "¿Qué enfermedades padece ?"
      DO ENF
   de = SPACE(1)@ 23,12 say "¿Datos correctos (S/N) ? " get de pict "!" valid
(de $ 'SN')read
                      if de = 'S'exit
                      else
                      @ 23,12 CLEA TO 23,75
                     loop
                     endif
                      enddo
                      @ 23,2 clear to 23,77
   (4, 2) say space(60)
   @ 5,20 say "Sufre de las siguientes molestias: "
   @ 8,20 say "Pulse enter para ingresar ... ! "
      read
       CLEA
      do MOL
          sele 17
private tipacc, epoave, lugemer, freccacc
STORE SPACE(25) TO tipacc, epoave, lugemer
 frecacc=0
CLEA
      @ 00,00 to 23,80
   @ 4,35 say "ACCIDENTES"
   do while .t.
 @ 6,2 say "Tipos de accidentes más frecuentes: " GET tipacc;
  MESSA 'PULSE <F1> PARA VER OPCIONES ' PICT "@!"
 @ 7,2 say "Frecuencia de accidentes al año : " get frecacc pict
11991@ 7,45 say "veces"
@ 8,2 say "¿A dónde recurre en casos de accident. o infecc. ?"
get lugemer pict "@!"
[0, 10, 02 SAY PADC(" AVENIDAS ", 75, """)
@ 11,2 say "¿En qué mes se produce la mayor avenida ? " get
```
epoave pict "@!" read @ 24,1 clea to 24,79  $de = SPACE(1)$ @ 22,12 say "¿Datos correctos (S/N) ? " get de pict "!" valid (de \$ 'SN') read if de =  $'S'$ exit el se @ 22,12 CLEA TO 22,75 loop endif enddo @ 22,2 clear to 22 , 77 wait "Pulse enter para grabar ... ! " window APPE BLANK REPLACE COD PER REPLACE TIP ACC REPLACE FREC ACC REPLACE EPO AVE REPLACE LUG EMER \* SIGUE SALUD pungs=space(1) aliing=space(25) lucoali=space(25) pecoal=space(15) epal=space(20) conret=space(1) usaret=space(1) lugbama=space(25) lugqueama=space(25) fevicont=space(25) CLEA @ 00,00 to 23,80 @ 2,35 say " SALUD " do while . t. WITH xcod WITH tipacc WITH frecacc WITH epoave WITH lugemer @ 4,2 say "¿Podría pagar 1 Grm. de oro para tener un seguro (S/N) ? " get pungs; mess "Musicalice el ingreso ... pict "!" valid (pungs  $(S'SN')$ @ 5,2 say "¿Qué alimentación ingiere ? " get aliing pict "@!" @ 6,2 say " ¿Dónde compra sus alimentos ? " get lucoali pict "@ ! " @ 7,2 say "Precio de compra de alimento : " get pecoal pict "@!" @ 7,50 say "soles" @ 8,2 say "¿En qué épocas tiene mayores problemas para obtener " @ 9,2 say "sus alimentos ?. Ingrese el mes : " get epal pict "@!" @ 10,2 say "¿Conoce una retorta (S/N) ?" get conret pict "!"

1

1

 $\blacksquare$ 

-<br>.<br>.

90

valid (conret \$ 'SN')<br>@ 11,2 say "¿Usa retorta para recuperar el mercurio (S/N) ? "get usaret pict "!" valid (usaret \$ 'SN') @ 12,2 say " ¿Dónde batea su amalgama ? " get lugbama ; MESSA 'PULSE <F1> PARA VER OPCIONES ' PICT "@!" @ 13,2 SAY "¿Dónde quema su amalgama ? " get lugqueama; MESSA 'PULSE <F1> PARA VER OPCIONES ' PICT "@!" @ 14,2 say "¿Cómo evita la contaminación del mercurio al " @ 15,2 say "contacto con ud. ? " GET fevicont; MESSA 'PULSE <F1> PARA VER OPCIONES ' PICT "@!" read @ 24,1 clea to 24,79  $de=SPACE(1)$ qe=SPACE(I)<br>@ 22,46 say "¿Datos correctos (S/N) ? " get de pict "!" valid (de \$ 'SN') wait " Pulse enter para grabar ....! " wind read if de =  $'S'$ exit el se @ 22,35 CLEA TO 22, 75 loop endif enddo @ 22,35 clear to 22,77 sele 15 appe blank RE PLACE REPLACE EMF\_PAD REPLACE P1GRO\_S REPLACE ALIM ING RE PLACE RE PLACE RE PLACE RE PLACE RE PLACE RE PLACE RE PLACE REPLACE FOEVI\_CO COD PER LUCO ALI PRECO AL EPOPR AL CON RET USA-RET LUBA AMA LUQUE AMA WITH xcod WITH enfepad WITH pungs WITH aliing with ailing<br>WITH lucoali WITH pecoal WITH epal WITH conret WITH usaret WITH lugbama WITH lugqueama WITH fevicont

----------------------------~1

return

 $\ddot{\phantom{1}}$ 

 $\ddot{\phantom{a}}$ 

[

[

 $\overline{\phantom{a}}$ 

 $\overline{\phantom{a}}$ 

 $\overline{\phantom{a}}$ 

l.

l.

PROCEDURE ENF

defi wind EN from 14,10 to 20,58 title "ENFERMEDADES" acti wind EN @ 1,02 prompt"\ <NINGUNA" @ 1,18 prompt"\<FIEBRE" @ 1,32 prompt"\<OTRO"

menu to opc do case

case opc=l enfepad="NINGUNA" WAIT 'Opción elegida es '+enfepad WIND case opc=2 enfepad="FIEBRE" WAIT 'Opción elegida es '+enfepad WIND case opc=3 enfepad=space(25) @ 3,1 say " Ingrese otro : " get enfepad pict "@!" read WAIT 'El ingreso es '+enfepad WIND endcase deactivate window EN @ 4,35 CLEA TO 4,77 @ 4,35 SAY enfepad RETURN PROCEDURE MOL selec 16 private dcab, colic, nauv, heridenc, moleluz, trauhab, debilc, otr, op store space(2) to dcab, colic,nauv,heridenc,moleluz,trauhab,debilc,otr otra= space (25) DEFINE WIND MOLESTIA FROM 00,00 TO 24,79 ACTIVATE WINDOW MOLESTIA TEXT MOLESTIAS

**1** 

~ **1** 

**1** 

**1** 

**1** 

**1** 

**1** 

~

~

**1** 

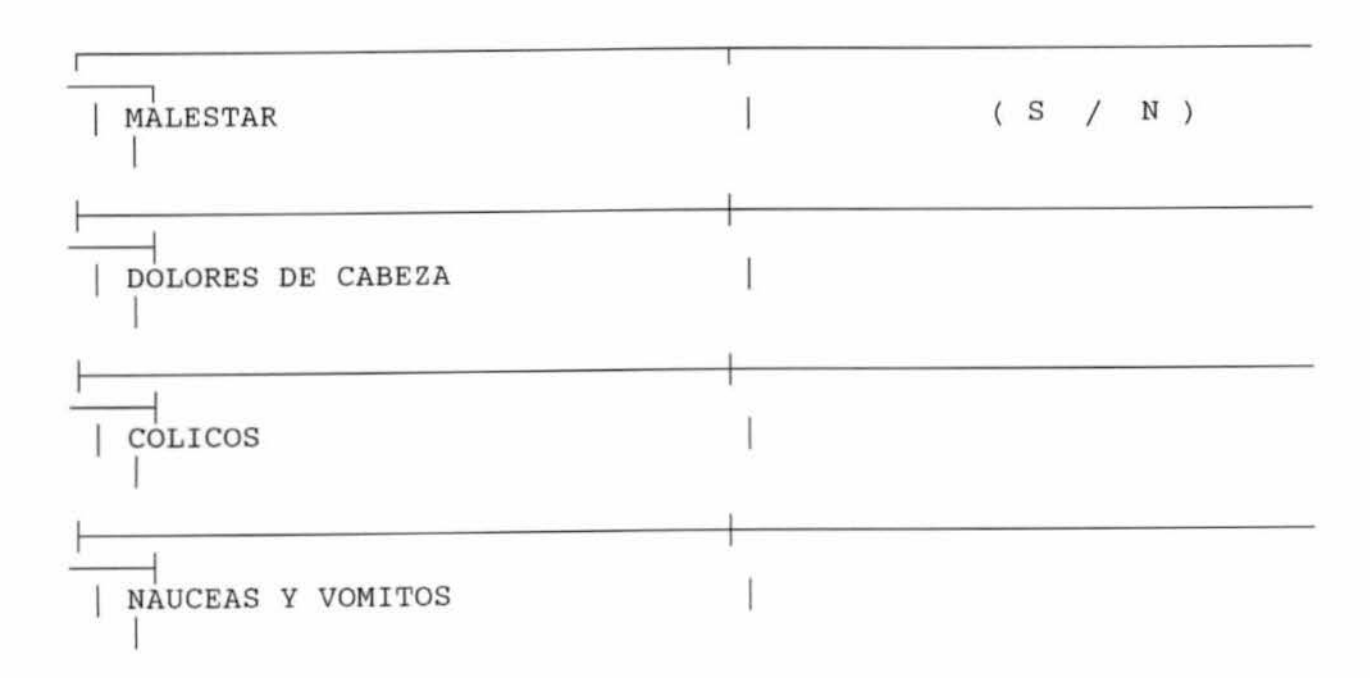

HERIDAS EN LAS ENCIAS 1 MOLESTIAS POR LA LUZ 1 TRANSTORNOS EN EL HABLA 1 DEBILIDAD EN LA CONCENTRACION 1 OTRO 1 ENDTEXT @ 6,43 GET dcab PICT "@! " func "A" @ 8,43 GET colic PICT "@!" func "A" @ 10,43 GET nauv PICT "@!" func "A" @ 12,43 GET heridenc PICT "@!" func "A" @ 14,43 GET moleluz PICT " @! " func "A" @ 16,43 GET trauhab PICT "@!" func "A" @ 18,43 GET debilc PICT "@!" func "A" @ 20,43 GET otr PICT "@ ! " tune "A" @ 22,2 say "Verifique los datos con t~ ~ *<sup>y</sup>*modifique si es necesario" READ if otr='S'<br> $\qquad \qquad \emptyset$  22,2 clea to 22,78 @ 22,20 say "Ingrese otro malestar : " GET otra pict "@!" read @ 22,20 clea to 22,78 wait ' El ingreso es ' + otra WIND endif @ 22,2 clea to 22,78 wait "Pulse enter para grabar y continuar.... ! " window APPE BLAN REPLACE COD PER REPLACE DOL-CAB WITH WITH xcod dcab

 $\blacksquare$ 

 $\blacksquare$ 

 $\blacksquare$ 

colic WITH REPLACE COLICOS REPLACE NAU\_VOM WITH nauv WITH heridenc REPLACE HER ENC WITH moleluz REPLACE MOL LUZ REPLACE TRAU HAB WITH trauhab debilc WITH REPLACE DEBILI WITH otra REPLACE OTRO DEACT WIND MOLESTIA  $0, 5, 2$  clear to  $7, 75$ **RETURN** PROCEDURE TAC defi wind AC from 14,6 to 20,58 title "TIPOS DE ACCIDENTES" acti wind AC @ 1,02 prompt"\<PICADURAS" @ 1,18 prompt"\<MORD-VIBORAS"  $0, 1, 34$  prompt"\ < OTRO" menu to opc do case case opc=1 tipacc="PICADURAS" WAIT 'Opción elegida es '+tipacc WIND  $case$   $ope=2$ tipacc="MORD-VIBORAS" WAIT 'Opción elegida es '+tipacc WIND  $case$   $ope=3$ tipacc=space(25) @ 3,1 say " Ingrese otro : " get tipacc pict "@!" read WAIT 'El ingreso es '+tipacc WIND endcase deactivate window AC @ 6,41 CLEA TO 6,77 @ 6,41 SAY tipacc **RETURN** PROCEDURE ABA defi wind AB from 13,5 to 21,65 title "LUGAR DE BATEO" acti wind AB @ 1,02 prompt"\<CAUCE DEL RIO " @ 1,20 prompt"\<ACEQUIA" @ 1,33 prompt"\<EN CAÑOS" @ 2,02 prompt"EN \<POZAS" @ 2,33 prompt"\<OTRO" menu to opc do case case opc=1 lugbama="CAUCE DEL RIO"

WAIT 'Opción elegida es '+lugbama WIND case opc=2 lugbama="ACEQUIA" WAIT 'Opcion elegida es '+lugbama WIND case opc=3 lugbama="EN CAÑOS " WAIT 'Opcion elegida es '+lugbama WIND case opc=4 lugbama="EN POZAS" WAIT 'Opcion elegida es '+lugbama WIND case opc=5 lugbama=space(25) @ 4,1 say " Ingrese otro lugar : " get lugbama pict "@! " read WAIT 'El ingreso es '+lugbama WIND endcase deactivate window AB @ 12,34 CLEA TO 12,77 @ 12,34 SAY lugbama RETURN PROCEDURE QUEMA defi wind QU from 4,15 to 10,60 title '' LUGAR DE QUEMA" acti wind QU @ 1,02 prompt " \ <COCINA" @ 1,15 prompt " \ <OTRO LUGAR" menu to opc do case case opc=1 lugqueama="COCINA" WAIT 'Opción elegida es '+lugqueama WIND case opc=2 lugqueama=space(25) @ 3,1 say" Ingrese otro lugar : " get lugqueama pict "@! " read WAIT 'Opción elegida es '+lugqueama WIND endcase deactivate window QU @ 13,34 CLEA TO 13,77 @ 13,34 SAY lugqueama RETURN PROCEDURE EVITA defi wind EV from 4,10 to 11,55 title " PREVENCION DE LA CONTAMINACION" acti wind EV @ 1,02 prompt " \ <GUANTE"

```
@ 1,15 prompt"\<MASCARA" 
@ 1,26 prompt"\<BAÑO CALIENTE" 
@ 2,02 prompt"\<NINGUNA" 
@ 2,15 prompt"\<OTRO" 
menu to opc
do case 
case opc=1 
        fevicont="GUANTE" 
     WAIT 'Opción elegida es '+ fevicont WIND 
 case opc=2<br>fevicont="MASCARA"
   WAIT 'Opción elegida es '+ fevicont WIND 
 case opc=3 fevicont="BAÑO CALIENTE " 
     WAIT 'Opción elegida es '+ fevicont WIND 
  case opc=4<br>fevicont="NINGUNA"
     WAIT 'Opción elegida es '+ fevicont WIND 
 case opc=5 fevicont=space(25) 
      @ 4,1 say" Ingrese otro tipo : " get fevicont pict "@!" 
              read 
                WAIT 'El ingreso es '+ fevicont WIND 
      endcase 
deactivate window EV 
@ 15,22 CLEA TO 15,77 
@ 15,22 SAY fevicont 
RETURN 
 PROCEDURE PERSIANA3 
   PARAMETERS F 
DO CASE 
      CASE F='TIPACC' 
           DO TAC 
      CASE F='LUGBAMA' 
           DO ABA 
      CASE F='LUGQUEAMA'
           DO QUEMA 
      CASE F='FEVICONT' 
           DO EVITA
```
ENOCASE **RETURN** 

```
DS.PRG
****************************
    save screen to pantal2
            hide popup all
             hide menu all
            desespace(1)clea
              set esca off
             set clock off
             DO C:\CENSO\MANTENIM\BUSCA
             sele 15
             GO TOP
             locate for cod per = xcodIF found()
               clea
       @ 00,00 to 24,80 double
  @ 2,30 say "DATOS SALUD"
  @ 3,60 say "CODIGO: "+cod per
  @ 4,2 say "Enfermedades que padece :" +EMF PAD
  @ 5,2 say "Podría pagar 1 Grm. de oro para tener un seguro,
que consistiría:"
  @ 6,2 say "Por ejemplo unas cuantas postas médicas en todo el
trayecto del "
  @ 7,2 say "río madre de dios con sus respectivos botes móviles
para auxiliar "
  @ 8,2 say "en caso de emergencias (S/N) : " +P1GRO S
  @ 9,2 say "Alimentación que ingiere : " +ALIM ING
  @ 10,2 say "Lugar donde compra sus alimentos : " +LUCO ALI
  @ 11,2 say "Precio de compra de alimento : " +PRECO AL
  @ 12,2 say "Epocas de mayores problemas para obtener "
  @13,2 say "los alimentos, < mes > : " +EPOPR AL
  @ 14,2 say "Conoce una retorta : (S/N) "+ CON RET
    if CON RET = 'S'@ 15,2 say "Usa retorta para recuperar el mercurio (S/N) :
"+USA RET
         endif
  @ 16,2 say "Lugar de batea de su amalgama : "+LUBA AMA
  @ 17,2 SAY "Luqar de quema de su amalgama : " +LUQUE AMA
  @ 18,2 say "Forma de evitar la contaminación del mercurio al "
  @ 19,2 say "contacto con ud. : " +FOEVI CO
  @ 22,2 SAY "Pulse enter para regresar al menu ... !"
             =inkey(0)restore screen from pantal2
              set clock to 23,68
              set color to
              RETURN
          ELSE
             DO C:\CENSO\MANTENIM\MENSAJE
```

```
97
```
ENDIF

×

wait "Pulse enter para regresar al menu ... !" window restore screen from panta12 set clock to 23,68 set color to RETURN

```
MO.PRG
save screen to pantal2
           hide popup all
            hide menu all
           dese = space(1)clea
             set esca off
            set clock off
            DO C:\CENSO\MANTENIM\BUSCA
            sele 16
            GO TOP
            locate for cod per = xcodIF found()
              clea
 @ 00,00 to 24,80
@ 2,32 SAY "MOLESTIAS MAS COMUNES"
   @ 22,20 SAY "Pulse ↑↓ para ubicarse en los datos"
   @ 23,20 say "Pulse < ESC > para salir "
    define wind brw8 from 6,10 to 15,70 color scheme 3
    activate window brw8
    browse fields
cod_per/r,dol_cab/r,colicos/r,nau_vom/r,her_enc/r,mol_luz/r,trau_
hab/r, debili/r, otro/r for cod_per = xcod vindow "brw8"
nodelete noappend
    deact wind brw8
          ELSE
            DO C:\CENSO\MANTENIM\MENSAJE
            ENDIF
             CLEA
             wait "Pulse enter para retornar al menu....!" wind
             restore screen from pantal2
             set clock to 23,68
             set color to
```
**RETURN** 

AC.PRG \*\*\*\*\*\*\*\*\*\*\*\*\*\*\*\*\*\*\*\*\*\*\*\*\*\*\*\*\* save screen to panta12 hide popup all hide menu all dese=space(l) clea set esca off set clock off DO C:\CENSO\MANTENIM\BUSCA sele 17 GO TOP locate for cod per = xcod IF  $found()$ clea @ 00,00 to 24,80 DOUBLE @ 2,25 say " ACCIDENTES MAS FRECUENTES" @ 4,60 SAY "CODIGO : " +COD PER @ 5,2 say "Tipos de accidentes más frecuentes: " +TIP ACC @ 6,2 say "Lug. donde recurre en casos de accident . o infecc . ·" +LUG EMER @ *1-;2* say "Frecuencia de accidentes al año : " +STR(FREC\_ACC,2) @ 7,45 say "Veces ." @ 9,2 say "AVENIDAS "  $@ 10,2$  say "Epoca de mayores avenidas , < mes > : " +EPO AVE @ 15,20 say "Pulse enter para retornar al menu....!"  $=$ INKEY(0) restore screen from panta12 set clock to 23,68 set color to RETURN ELSE DO C: \CENSO\MANTENIM\MENSAJE ENDIF wait "Pulse enter para retornar al menu....!" wind restore screen from panta12 set clock to 23,68 set color to RETURN

1

REPOINDI.PRG \*\*\*\*\*\*\*\*\*\*\*\*\*\*\*\*\*\*\*\*\*\*\*\*\*\*\*\*\*\*\*\*\*\*\*\*\*\*\*\*\*\*\*\*\*\*\*\*\*\*\*\*\* save screen to panta12 hide popup all hide menu all clea set esca off set clock off set heading off DO c : \CENSO\MANTENIM\BUSCA sele 1 GO TOP locate for cod per = xcod IF  $found()$ clea set device to file c : \censo\report e\repoindi\RPIND . TXT "+COD PER @ 2,28 say "MUESTRA DE DATOS PERSONALES"  $@ 4,2$  say "Nombres : " +NOMBRE + "CODIGO : @ 5,2 say "Apellidos :" +APELLIDO @ 6,2 say " sexo :" +SEXO @ 7,2 say "Estado civil:" +EST CIVI  $\left[0, 8, 2, \text{say} \right]$  " edad : " +STR(EDAD,  $\overline{2}$ ) @ 9,2 say "nivel de educación : " +NIV EDU @ 10,2 say "Lugar de nacimiento : " +LUG NAC @ 11,2 say "Nacionalidad: " +NACION @ 12,2 say "Departamento : " +NOM DEP @ 13,2 SAY "Provincia: " + NOM PROV  $@14,2$  say "Distrito: " + NOM  $\overline{D}$ IST  $@ 15,2$  say "Paraje: " + PARAJE @ 17,2 say "DESCRIPCION DE LA VIVIENDA" @ 18,2 say "Pared :" +PAREDES  $@ 19,2$  say "techo :" + TECHO @ 20,2 say "Area aprox. de la chacra · " +STR(ARE CHA,5) - @ 20,37 say"Has."  $@ 21,2$  say"Tipo de cultivo: " + TIP CULT @ 22,2 say "Residencia :"+ RESIDEN @ 23,2 say "Su actividad principal es la Minería  $(S/N)$  " + ACPRI MI  $@ 24, 2$  say "Otro tipo de actividad que realiza : " +OTRA ACT @ 25,2 say "Tipo de persona :" +TIP\_PER @ 26,2 say "Pertenece a algun tipo de organización  $(S/N)$  :" + PER ORG if PER ORG="S" @ 27,2 say "el nombre de la organización es :" + NOM ORG endif @ 28,2 say "Le gustaría formar algün sistema de organización empresarial (S/N) : " +FOROG E

,

if FOROG E=" S" @ 29,2 say "Como-lo conformaría · " +COND FOR endif  $(S/N)$ :" @ 30,2 say "Tiene relación con una entidad juridica +TIRE JU if TIRE JU ="S" @ 31,2 say "Razon-social : " +RAZ soc  $0 \ 32, 2 \ say$  "Ruc :" +STR(RUC, 8) @ 33,2 say "Cargo :" +CARGO sele 5 GO TOP endif locate for cod\_per = xcod if found () @ 35,2 say "OPERACIONES MINERAS " @ 36, 60 SAY "CODIGO : " +COD PER @ 37,2 say "Area de explotación que tiene : " + STR(ARE\_EXP,5) @ 37,39 say " Has . " @ 38,2 say "Año en que inició su operación :" +ANNO INI @ 39,2 say "Tipo de operación minera que realiza : " + TIP OPE @ 40,2 say " Zona de llanura aluvial : "+ ZON LLAN @ 41,2 say "Zona pie de monte : " + ZON PIE 11 @ 42,2 say "Cantidad de obreros que trabajan en su operación + STR( NUM PER,3)  $@ 43,2$  say "Menores de 18 años :" +str(TRA\_MENO,2) @ 44,2 say "Material en que trabaja :" + MAT\_TRAB @ 45,2 say "Metal que extráe : " +MET EXT @ 46,2 say "Lugar donde se encuentra: " +LUG TRAB @ 47,2 say "Años que tiene trabajando en la zona : " +str(AN\_TRABZ,2)<br>  $\theta$  48,2 say "Meses que trabaja al año : " +str(MESTRA A,2) @ 49,2 say "Es necesario la asesoría de : " +ASESOR @ 49,53 say "Para aument. su producc." @ 50,2 say "ES necesario la asesoría de agricultores para e 50,2 say<br>ultivar en zonas donde la "<br>@ 51,2 say "Potencia de sobrecarga es de 4-8 metros (S/N) : " cultivar en zonas donde la " +ASE AGR  $@52,2$  say "Cantidad de areas de extracción mineral que trabaja

 $: " +str(CAN AREX, 2)$ if CAN AREX >=2 @ 53,2 say "Distancias que se encuentran una de otra : " +COLIN ARE endif @ 54,2 say "Cantidad de denuncios que tiene : " +str(CAN DEN,2)  $@ 55,2$  say "Medios de transp. que usan para llegar al sitio : " +MEO TRAN @ 56,2 say "Tiempo que emplean en llegar al lugar de trabajo : 11 +TIE TRAN @ 57,2 say "Residuos que quedan con el oro cuando lavan : "+ RES QUED @ 58,2 say "Color del residuo : " +RES COLO @ 59,2 say "Cantidad de residuo : " +CAN RES e 59,2 say "cantidad de fesiduo . " +CAN\_RES<br>@ 60,2 say "El combustible es escaso (S/N) : " @ 60,2 say "El combustible es escaso (S/N) : " + ESC\_COMB<br>@ 61,2 say "Lugar de compra del combustible : " + LCO\_COMB @ 62,2 say "Precio de compra del combustible : " + PCO COMB @ 62,53 say " Soles. " ENDIF  $A=66$ SELE 6 GO TOP locate for cod per = xcod if found  $()$ @ 64,2 SAY "MAQUINARIAS Y EQUIPOS " @ 65,60 SAY COD\_PER SCAN ALL FOR COD PER =  $x \text{cod } WHILE$  !EOF() + LCO COMB  $A$ , 2 SAY "NOMBRE DEL EQUIP. O MAQUIN. : " + NOM EOMA  $@A+1,2$  SAY "MARCA :" +MARCA @ A+1,2 SAY "MODELO : " +MODELO @ A+1,2 SAY "Nº DE SERIE : "+SERIE @ A+1 , 2 SAY "CAPACIDAD DE POTENCIA : "+CAP POT @ A+1,2 SAY "ESTADO OPERATI VO :" +EST OPE @ A+1,2 SAY "CONDICION DE COMPRA : "+CONO COM  $A=A+3$ LOOP ENDSCAN count all for COD PER = xcod to bb  $\ell$  A+1,2 say "LA PERSONA "+" TIENE"+STR(BB,3)+" EQUIPO(S) Y MAQUIN . " ENDIF

SELE 7

GO TOP locate for cod\_per = xcod if found ()  $\begin{array}{ccc}\n\mathbf{0} & \mathbf{A} + \mathbf{1} & \mathbf{0} & \mathbf{SAY} & \mathbf{0} \\
\mathbf{0} & \mathbf{A} + \mathbf{1} & \mathbf{0} & \mathbf{SAY} & \mathbf{0}\n\end{array}$  $0 A+1, 2 SM$ @ A+1,2 SAY "HERRAMIENTAS QUE USA " @ A+1,60 SAY COD PER SCAN ALL FOR  $\overline{COD}$  PER = xcod WHILE !EOF() @ A+1,2 SAY "NOMBRE DE LA HERRAMIENTA: "+NOM HERR @ A+1,2 SAY "CANTIDAD: "+STR(CANTIDAD, 3) @ A+l,2 SAY "ESTADO OPERATIVO : "+EST OPE @ A+1,2 SAY "CONDICION DE COMPRA: "+CONO COM  $A = A + 3$ LOOP ENDSCAN count all for COD PER = xcod to CC  $[0 \t A+1, 2 \t say \t "LA PERSONA "++ "TIENE" + STR(CC, 3) + "$ HERRAMIENTA(S) " ENOIF SELE 8 GO TOP locate for cod\_per = xcod if found () @ A+1,2 SAY " @ A+1,2 SAY " @ A+1,2 SAY "MINERALES" 11 11 @ A+1,60 SAY COD PER @ A+1,2 SAY "Metros cÚbicos de mineral que lavan por día : "  $+STR$ (CMOL  $D, 6$ ) @ A+1,2-SAY "Grms de oro por met . cúbico de mineral recuper. por día :  $"+STR(CGOR D, 5, 2)$ @ A+1,2 SAY "Grms de oro por met . cúbico de mineral recuper . por  $semana: "+STR(CGOR S, 7, 2)$ @ A+l,2 SAY "Grms de oro por met . cúbico de mineral recuper. por mes: "+STR(CGOR M, 7, 2) @ A+1,2 SAY "Gramos de mercurio que usan por día : "  $+STR(GMU D, 5, 2)$ @ A+1,2 SAY "Gramos de mercurio que usan por semana · " +STR(GMU S,7,2) @ A+1,2 SAY "Gramos de mercurio que usan por mes : " +STR(GMU M,7,2) @ A+1,2 SAY "Lugar de compra del mercurio : " +LCOMP\_M @ A+1,2 SAY "Precio de compra del mercurio: " +str(PCOMP M,l1,2) +" Soles." @ A+l,2 SAY "Lugar de venta del oro : " +LVENT\_O @ A+1,2 SAY "Precio de venta del oro por grm. : " +str(PVENTG\_0,6,2)+" Dolares." ENDIF SELE 9 GO TOP locate for cod\_per = xcod if found ()

--
$A+1,2$  SAY "  $A+1, 2$  SAY " " @ A+1,2 SAY "RECIBOS DEL BANCO MINERO DEL PERU 11 @ A+1,2 SAY COD PER SCAN ALL FOR COD PER =  $x \text{cod } WHILE$  ! $EOF()$ <br>  $@ A+1,2$  SAY "RECIBO :"+"No @ A+1,2 SAY "NUMERO DE RECIBO @ A+1,2 SAY "AÑO DEL RECIBO @ A+1,2 SAY "AÑO MAS ANTERIOR @ A+1,2 SAY "AÑO MAS RECIENTE  $A = A + 3$ LOOP : $" + "N<sup>Q</sup> " + STR(CANT REC, 3)$  $: "+STR(NUM\_REC, 10)$  $: "+STR(ANNOS, 6)$  $: "+STR(AN_ANT, 6)$  $: "+STR(AN<sub>BC</sub>, 6)$ ENDSCAN count all for COD PER = xcod to DD  $\frac{1}{2}$  A+1,2 say "LA PERSONA "+" TIENE"+STR(DD,3)+" RECIBO(S)" ENDIF SELE 11 GO TOP locate for cod per = xcod if found ()<br>@  $A+1,2$  SAY " **@ A+1,2 SAY " " " "**<br>@ A+1,2 SAY "<br>@ A+1,2 SAY "SUSTANCIAS QUE EXTRAE " @ A+1,60 SAY COD PER SCAN ALL FOR COD PER = xcod WHILE !EOF() @ A+1,2 SAY "CODIGO DE LA SUSTANCIA: "+COD SUS @ A+1,2 SAY "NOMBRE DE LA SUSTANCIA: "+NOM SUS  $A = A + 3$ LOOP ENDSCAN count all for COD PER = xcod to EE  $A+1$ , 2 say "LA PERSONA "+" EXTRAE"+STR(EE, 3)+" SUSTANCIA(S)" ENDIF SELE 12 GO TOP locate for cod\_per = xcod if found ()  $A+1$ ,  $2$  SAY  $"$   $"$  $A+1,2$  SAY "  $A+1, 2$  SAY " @ A+1,2 SAY "DERECHOS MINEROS" @ A+1,60 SAY COD PER  $@A+1,2$  SAY "Nombre de su denuncio: " +NOM DEN @ A+1,2 SAY 11 Número de padrón :" +PADRON @ A+1,2 SAY 11 Su demarcación :" +NOM DEM @ A+1,2 SAY "Tiene documento que acredite su derecho de  $explotación: (S/N)$  " +CREDENC  $@A+1,2$  SAY "Paga regalias :  $(S/N)$  " +PAGA REG

Grms." @ A+1,2 SAY "Persona a quien paga:" +PER PAGA  $if$  PER PAGA = "TITULAR" @ A+1,2 SAY "Nombre del denuncio de la pers. a quien pag:" +NOMO PAG @ A+1,2 SAY 11 Numero de partida del denuncio : " +STR(NUPD\_PAG,9) endif @ A+1,2 SAY "Como adquirio su derecho de explotación : " +ADQDEXPT @ A+1,2 SAY "Problemas más graves que contrarrestran a " @ A+1,2 SAY " los avances de la exploración : "+PROB EXPL @ A+1 , 2 SAY "Problemas que contrarrestran a la" @ A+1,2 SAY "producción aurífera : "+PROB\_AURI endif SELE 14. GO TOP locate for  $cod$  per =  $xcod$ if found () @ A+1 ,2 SAY " @ A+l,2 SAY "UBICACION DEL LUGAR DE SU TRABAJO" @ A+1,60 SAY COD PER SCAN ALL FOR COD PER = xcod WHILE ! EOF() @ A+1,2 SAY "TIPO DE COORDENADA : "+TIP COOR  $\ell$  A+1,2 SAY "NUMERO DE VERTICE : "+STR(NUM VER, 2)  $\ell$  A+1,2 SAY "LATITUD (Grados) : "+STR(LAT, 4)  $@ A+1,2$  SAY "LONGITUD (Grados) : "+STR(LONG, 4)<br> $@ A+1,2$  SAY "NORTE : "+STR(NORTE, 11, 3)  $@A+1,2$  SAY "NORTE  $A+1,2$  SAY "ESTE : "+STR(ESTE,  $10,3$ )  $A = A + 3$ LOOP ENDSCAN count all for COD PER = xcod to FF 11  $\ell$  A+1,2 say "LA PERSONA "+" TIENE"+STR(FF, 3)+" VERTICE(S) " ENDIF GO TOP SELE 15 locate for cod\_per = xcod if found () @ A+l,2 SAY " @ A+1,2 SAY " @ A+l,2 SAY " SALUD" @ A+1 ,60 SAY COD PER @ A+1,2 SAY "Enfermedades que padece :" +EMF\_PAD 11 11

@ A+1,2 SAY 11 Podria pagar 1 Grm . de oro para tener un seguro , que consistiría : "

 $\ell$  A+1,2 SAY "Por ejemplo unas cuantas postas médicas en todo el trayecto del " @ A+1,2 SAY *"río* madre de dios con sus respectivos botes móviles para auxiliar "  $\ell$  A+1,2 SAY "en caso de emergencias (S/N) : " +PlGRO S @ A+1 , 2 SAY "Alimentación que ingiere : " +ALIM ING-  $@A+1,2$  SAY "Lugar donde compra sus alimentos :  $"$ " +LUCO ALI @ A+1,2 SAY "Precio de compra de alimento : " +PRECO AL  $\ell$  A+1,2 SAY "Epocas de mayores problemas para obtener "  $\ell$  A+1,2 SAY "los alimentos, < mes > : " +EPOPR\_AL  $\ell$  A+1,2 SAY "Conoce una retorta : (S/N) "+ CON RET if CON RET =  $'S'$  $\ell$  A+1,2 SAY "Usa retorta para recuperar el mercurio (S/N) " +USA RET endif @ A+1,2 SAY "Lugar de batea de su amalgama : "+LUBA AMA @ A+1,2 SAY "Lugar de quema de su amalgama : " +LUQUE AMA @ A+1,2 SAY "Forma de evitar la contaminación del mercurio al <sup>11</sup> @ A+1,2 SAY "contacto con ud. : " +FOEVI CO ENDIF SELE 16 GO TOP locate for cod\_per = xcod if found ()  $[4 4+1, 2 SAY"$  $A+1,2$  SAY " @ A+1,2 SAY "MOLESTIAS MAS COMUNES " @ A+1,60 SAY COD PER @ A+l,2 SAY " DOLORES DE-CABEZA @ A+1,2 SAY "COLICOS @ A+l,2 SAY "NAUCEAS Y VOMITOS @ A+1,2 SAY "HERIDAS EN LAS HENCIAS @ A+1,2 SAY "MOLESTIAS POR LA LUZ @ A+1,2 SAY "TRANSTORNOS EN EL HABLA @ A+1,2 SAY "DEBILIDAD EN LA CONCENTRACION : "+DEBILI @ A+l,2 SAY " OTRA MOLESTIA ENDIF 11 11 : "+DOL CAB : "+COLICOS : "+NAU VOM : "+HER ENC : "+MOL\_LUZ : "+TRAU HAB  $: "+OTRO$ 

GO TOP locate for cod\_per = xcod if found ( )  $@A+1,2$  SAY "  $0 A+1, 2 SM$ @ A+1,2 SAY "ACCIDENTES MAS FRECUENTES" 11 11 @ A+l,60 SAY COD PER @ A+l,2 SAY "Tipos de accidentes más frecuentes: "+TIP ACC ·@ A+l, 2 SAY "Frecuencia de accidentes al año : "

+STR(FREC ACC, 2)+" Veces"

SELE 17

 $@A+1,2$  SAY "Epocas de avenidas, < mes > : " +EPO AVE @ A+1,2 SAY "Lugar donde recurre en casos de accident. o infecc . : " +LUG EMER endif

set device to screen c l ea @. 6,2 to 17,60 double  $(8, 3 \text{ say } \text{padc}() \text{ REPORTE INDIVIDUAL } \text{''}, 57, \text{''} \text{'''})$ @ 10,4 say "Este reporte fue generado por FOXPRO. " @ 11,4 say "Toda la información referente a la persona "+ xcod+" ," @ 12,4 say "está contenida en un archivo tipo texto, este archivo " @ 13 ,4 say " será ubicado en C: \CENSO\REPORTE\REPOINDI\RPIND.TXT ," ambiente" @ 14,4 say "el cual tendrá que ser impreso dentro del

 $@15,4$  say "del FOXPRO."

wait "Pulse enter para regresar al menu ...

!" window

clea restore screen from panta12 set clock to 23,68 set color to RETURN

ELSE

DO C: \CENSO\MANTENIM\MENSAJE

ENDIF

wait "Pulse enter para regresar al menu ... !" window

clea restore screen from panta12 set clock to 23,68 set color to RETURN

\* REPTOTAL . PRG \*\*\*\*\*\*\*\*\*\*\*\*\*\*\*\*\*\*\*\*\*\*\*\*\*\*\*\*\*\*\*\*\*\* save screen to pantal2 hide popup all hide menu all dese=space(l) e lea set heading off set esca off set clock off SET DEFA TO C: \CENSO\DATAl\ SELE 1 go top INDEX ON COD PER TO REPO SET INDEX TO REPO REPORT FORM DATAPER TO FILE C: \CENSO\REPORTE\DATAP . TXT CLOSE INDEX SELE 5 go top INDEX ON COD PER TO REPO SET INDEX TO REPO REPORT FORM OPER TO FILE C: \CENSO\REPORTE\OPERMIN.TXT CLOSE INDEX SELE 6 go top INDEX ON COD PER TO REPO SET INDEX TO-REPO REPORT FORM MAQUIE TO FILE C: \CENSO\REPORTE\MAQ\_EQ . TXT CLOSE INDEX sele 7 go top INDEX ON COD PER TO REPO SET INDEX TO-REPO REPORT FORM HERR TO FILE C: \CENSO\REPORTE\HERR . TXT CLOSE INDEX SELE 8 go top INDEX ON COD PER TO REPO SET INDEX TO REPO REPORT FORM MINERAL TO FILE C: \CENSO\REPORTE\MINER . TXT CLOSE INDEX SELE 9 go top INDEX ON COD PER TO REPO REPORT FORM RECIBO TO FILE C: \CENSO\REPORTE\RECIBOS . TXT

----- - - ~-~-

CLOSE INDEX SELE 11 go top INDEX ON COD PER TO REPO REPORT FORM SUSTM TO FILE C: \CENSO\REPORTE\SUSTE.TXT CLOSE INDEX SELE 12 go top INDEX ON COD PER TO REPO REPORT FORM DERMINER TO FILE C: \CENSO\REPORTE\DERMI .TXT CLOSE INDEX SELE 14 go top INDEX ON COD PER TO REPO REPORT FORM VERT TO FILE C: \CENSO\REPORTE\UBIC.TXT CLOSE INDEX SELE 15 go top INDEX ON COD PER TO REPO REPORT FORM SALUD TO FILE C: \CENSO\REPORTE\SALUD.TXT CLOSE INDEX SELE 16 go top INDEX ON COD PER TO REPO REPORT FORM MOLESTIA TO FILE C:\CENSO\REPORTE\MOLESTIA.TXT CLOSE INDEX SELE 17 go top INDEX ON COD PER TO REPO REPORT FORM ACCI TO FILE C: \CENSO\REPORTE\ACCID . TXT CLOSE INDEX ! DEL REPO . IDX !COPY C:\CENSO\REPORTE\\* . TXT C: \CENSO\ REPORTE\REPTOTAL\RPTOTAL.TXT !DEL C: \CENSO\REPORTE\\*.TXT clea @ *<sup>6</sup> <sup>1</sup> <sup>2</sup>*to 17 <sup>1</sup> 60 double @ 8 *1* 3 say padc ( " REPORTE TOTAL *" <sup>1</sup>*57 *1* "lB " ) @ 10,4 say " Este reporte fue generado por FOXPRO. " @ 11,4 say "Toda la información referente a todas las personas " @ 12 <sup>1</sup> 4 say " está contenida en un archivo tipo texto, este archivo " @ 13,4 say "será ubicado en C:\CENSO\REPORTE\REPTOTAL\RPTOTAL.TXT , " @ 14 <sup>1</sup> 4 say "el cual tendrá que ser impreso dentro del ambiente"  $@15,4$  say "del FOXPRO."

wait "Pulse enter para regresar al menu ... !" window CLEA restore screen from panta12 set clock to 23,68 o. set color to RETURN

.,---------~~--- ----- - ------------------~-~-=--------:-

```
* BUSCA.PRG
*************************************
SELE 1
index on cod per +apellido to ordena
set index to ordena
A = space(6)xcod = space(6)opx=space(1)@ 2,10 SAY "Conoce ud. el codigo de la persona (S/N) : " get opx
pict "!" valid (opx $ 'SN')
read
  if opx='N'
     go top
     clea
     @ 2,30 say "UBICACION DEL CODIGO "
     @ 22,5 SAY "Pulse ↑↓ para ubicarse en el código y a
continuación pulse < CTRL + W >"
     define wind brw from 6,10 to 15,70 color scheme 3
     activate window brw
     browse field COD PER /R, APELLIDO/R, NOMBRE/R nodelete
noappend window "brw"
     deact wind brw
     A=COD PER
     xcod = \overline{A}else
 @ 4,10 say "Ingrese el codigo de la persona : " get xcod pict
n \beta 1read
 endif
 close index
 CLEA
 RETURN
```

```
\starELIMINA.PRG
*************************************
    save screen to pantal2
            hide popup all
              hide menu all
             dese = space(1)clea
               set esca off
              set clock off
              sele 1
             DO c:\censo\mantenim\BUSCA
             @ 2,27 say "ELIMINA REGISTROS"
                      go top
               locate for cod per= xcod
   if found()
      @ 4,2 say cod per +" "+apellido+" "+nombre
      @ 6,2 say "Desea borrar todos los datos de esta persona
(S/N) " get dese pict "!" valid (dese $ 'SN')
        read
         if dese = 'S'delete
           pack
             do c:\censo\mantenim\mensaje1
             else
             wait "Pulse enter para retornar al menu" wind
            clea
            restore screen from pantal2
              set clock to 23,68
              set color to
              RETURN
           endif
     sele 5
  go top
 delete ALL FOR COD PER = xcodpack
do c:\censo\mantenim\mensaje1
      sele 6
     go top
   delete ALL FOR COD PER = x \text{cod}pack
  do c:\censo\mantenim\mensaje1
   sele 7
     go top
     delete ALL FOR COD PER = xcodpack
do c:\censo\mantenim\mensaje1
sele 8
```
sele 17 go top delete ALL FOR  $COD$  PER =  $xcod$ 

sele 16 go top delete ALL FOR COD PER = xcod pack

do c:\censo\mantenim\mensaje1

sele 15 go top delete ALL FOR COD PER = xcod pack do c : \censo\mantenim\mensajel

sele 14 go top delete ALL FOR COD PER = xcod pack do c:\censo\mantenim\mensaje1

sele 12 go top delete ALL FOR COD PER = xcod pack do c:\censo\mantenim\mensaje1

sele 11 go top delete ALL FOR COD PER = xcod pack do c:\censo\mantenim\mensajel

sele 9 go top delete ALL FOR COD PER = xcod pack do c:\censo\mantenim\mensajel

go top delete ALL FOR COD PER = xcod pack do c:\censo\mantenim\mensaje1

pack do c:\censo\mantenim\mensaje1 wait "Pulse enter para retornar al menu" wind e lea restore screen from panta12 set clock to 23,68 set color to RETURN

el se do c:\censo\mantenim\mensaje wait "Pulse enter para retornar al menu" wind clea restore screen from panta12 set clock to 23,68 set color to RETURN

endif

RETURN

\* MENSAJE.PRG \*\*\*\*\*\*\*\*\*\*\*\*\*\*\*\*\*\*\*\*\*\*\*\*\*\* define window mensaje from 10,5 to 15,75 title "MENSAJE" activate windo mensaje<br>
@ 2,1 say "El codigo " + xcod +" No existe en la base "+dbf()<br>
wait"Pulse enter" window deact window mensaje return

 $\widetilde{\mathcal{A}}$ 

s.

×.

\* MENSAJE1.PRG define window mensajel from 10,3 to 15,75 title "MENSAJE" activate windo mensaje1 @ 1,1 say "Los datos del codigo "+xcod<br>@ 2,1 say "fueron eliminados en la base  $" + dbf()$ 

wait"Eliminando Datos ... ! " window timeout 0.4 deact window mensaje1 return